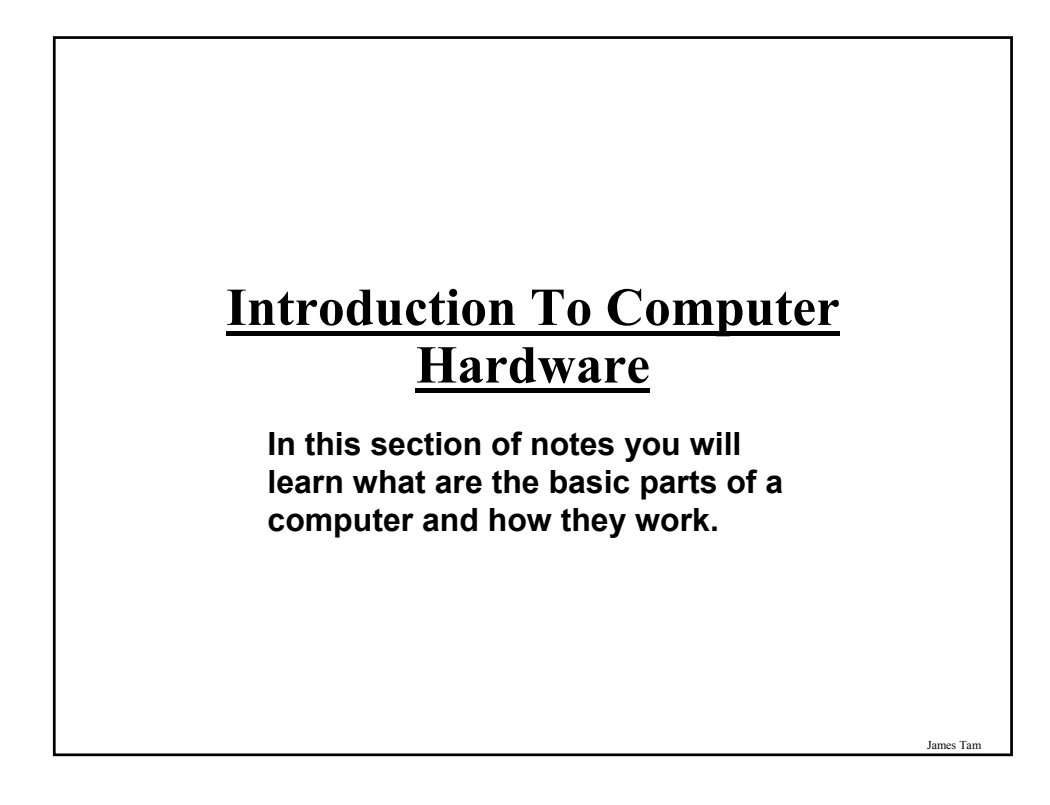

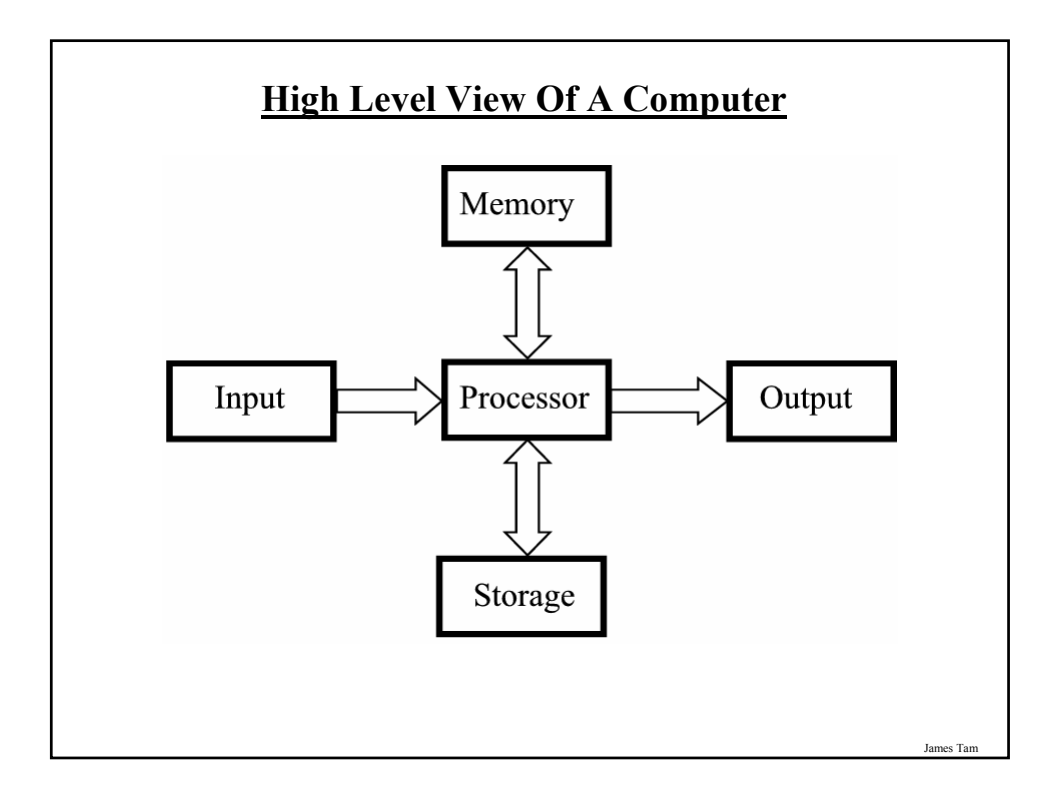

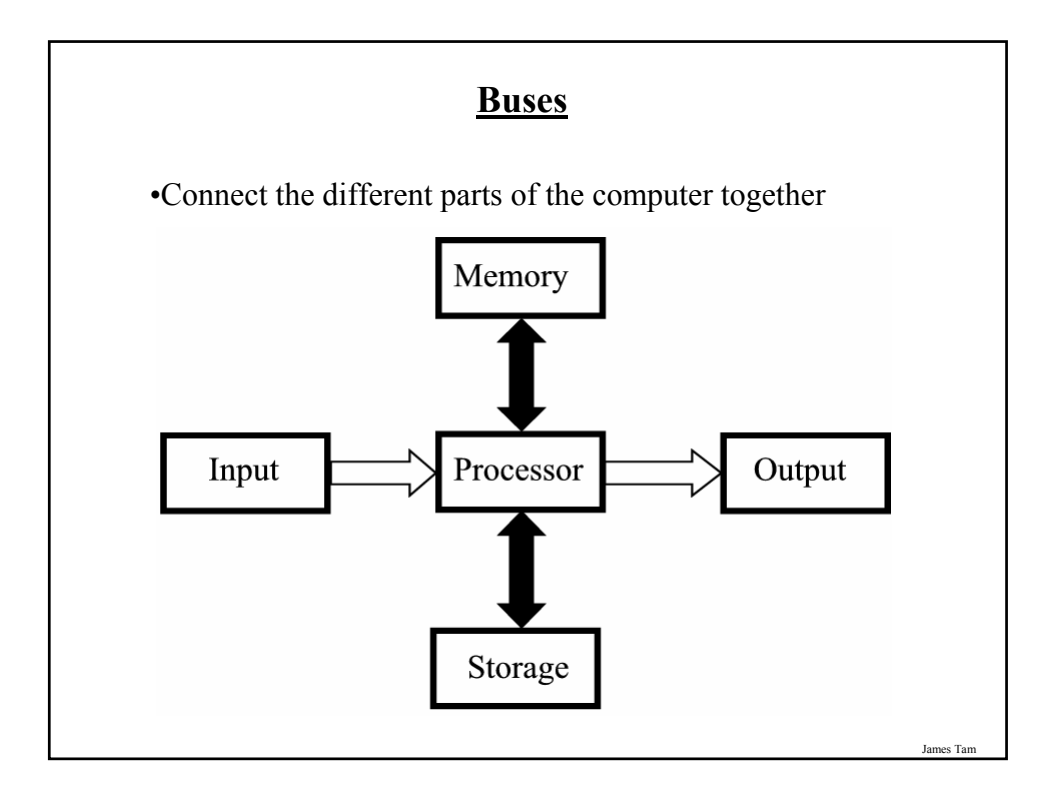

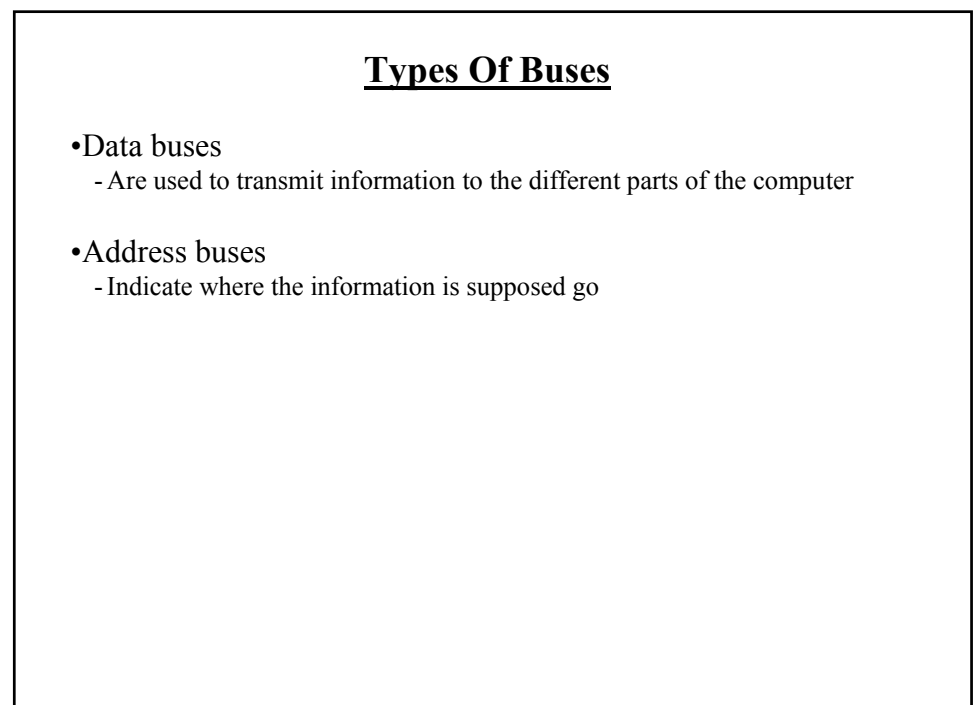

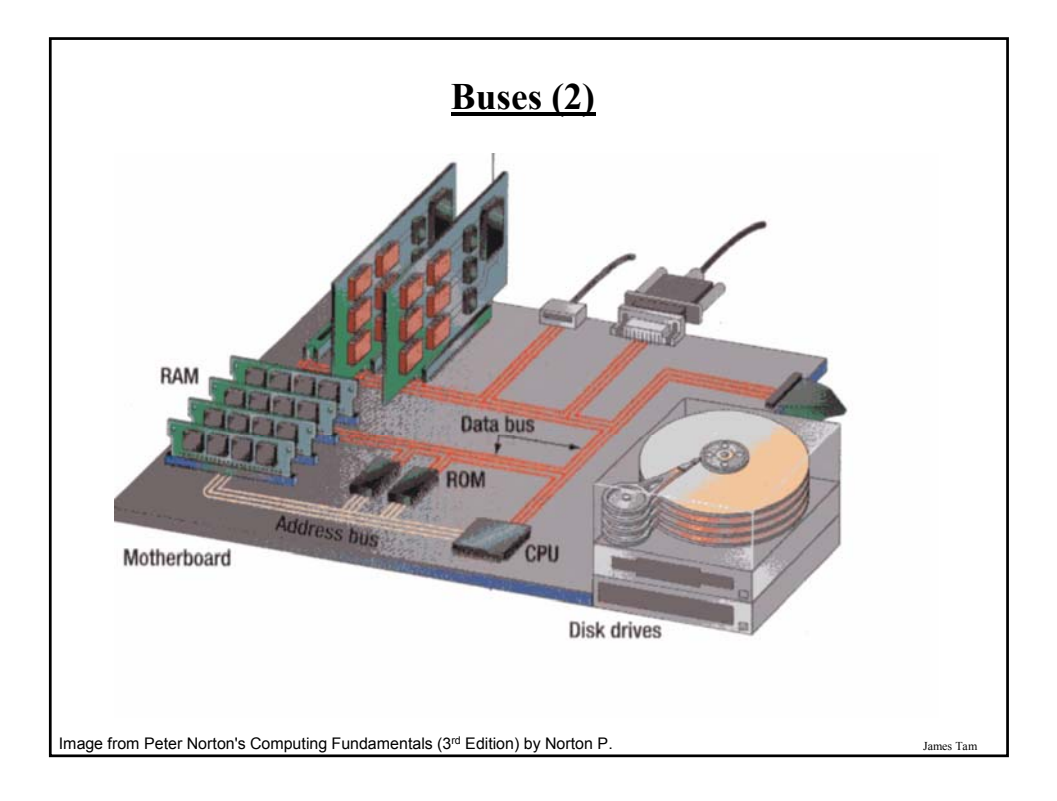

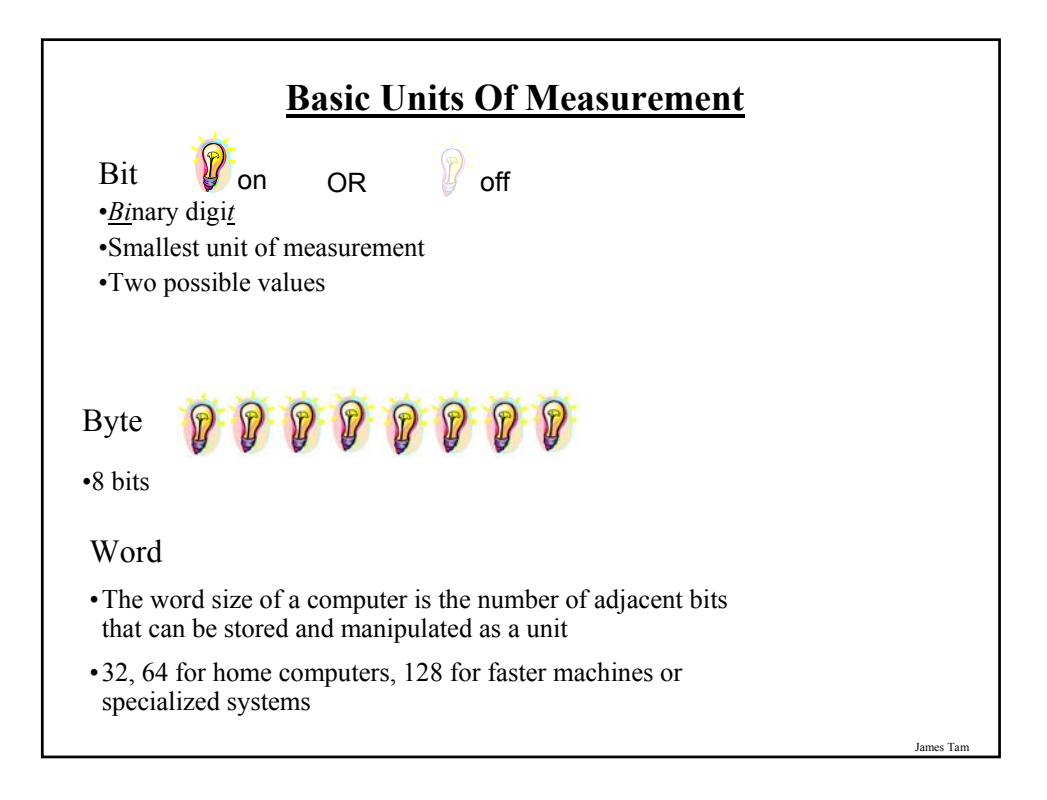

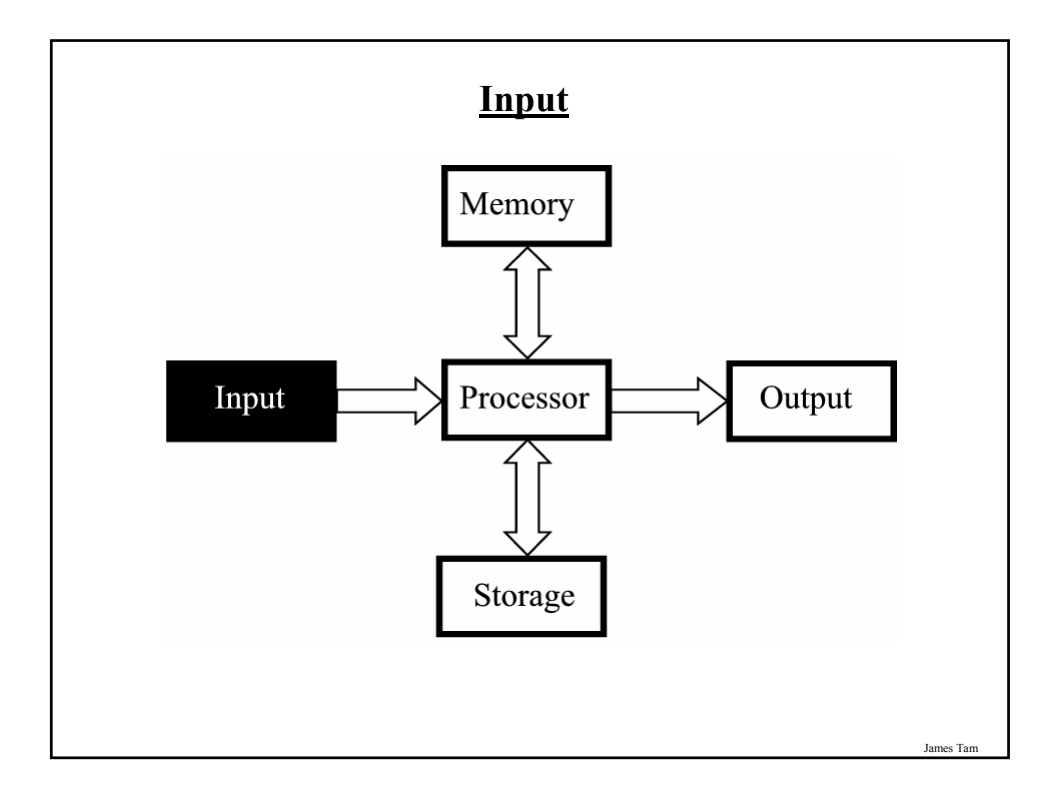

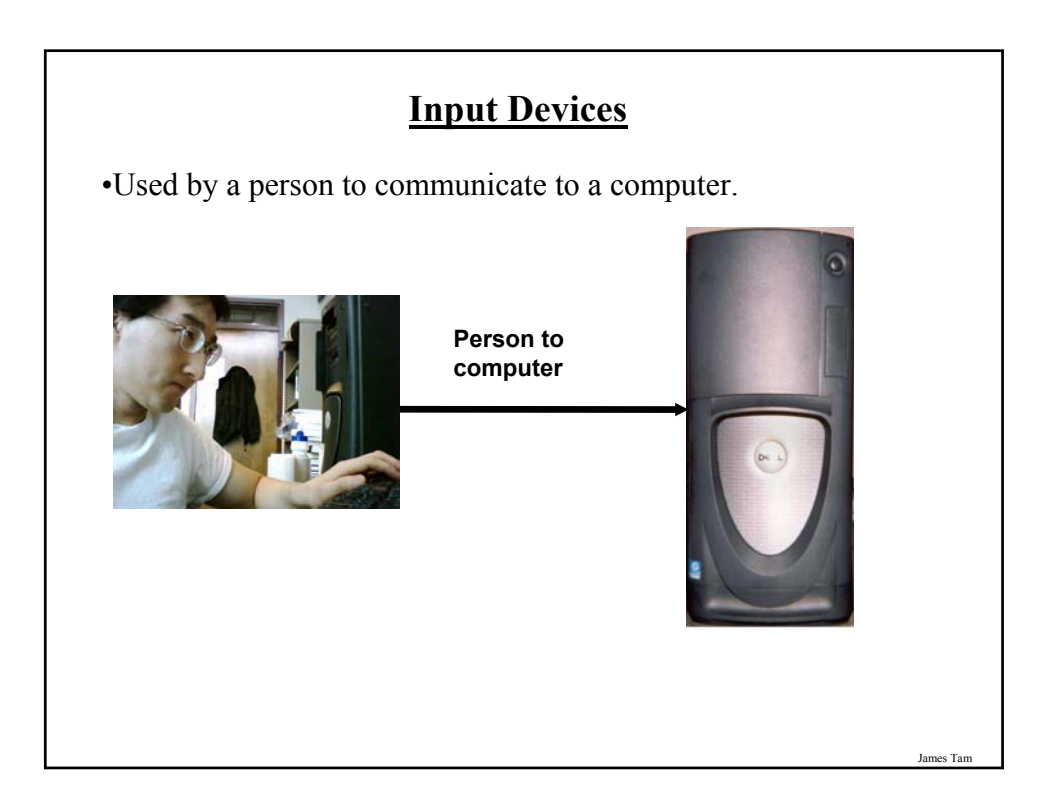

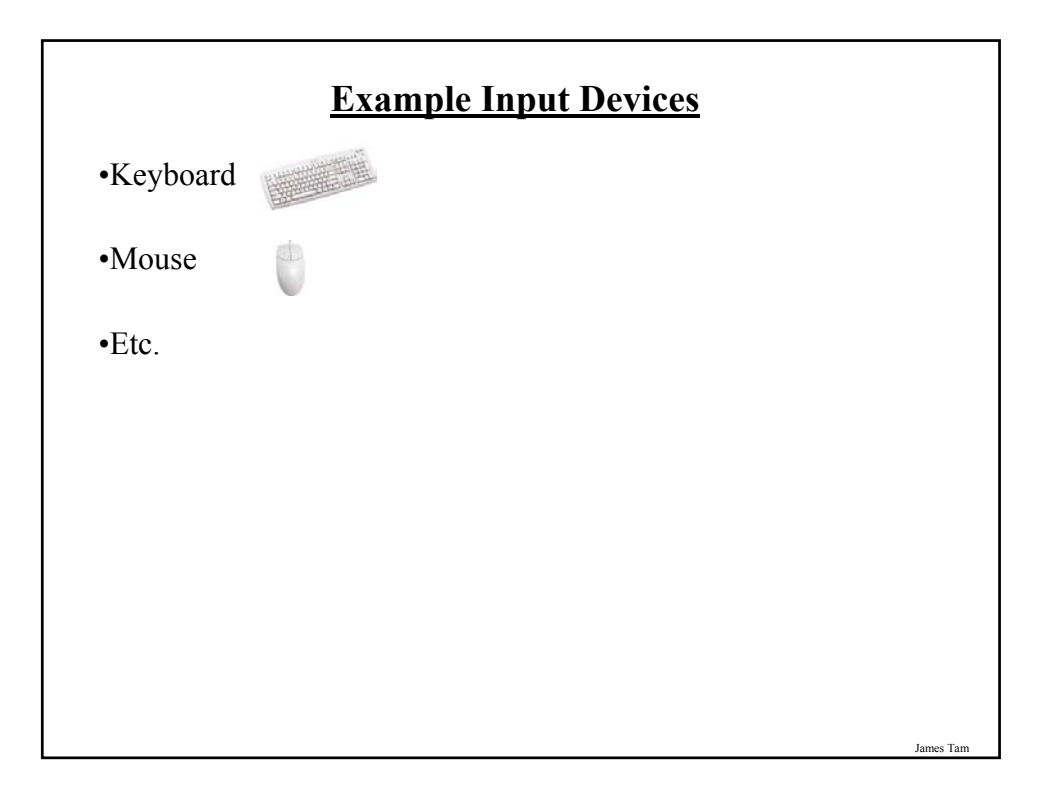

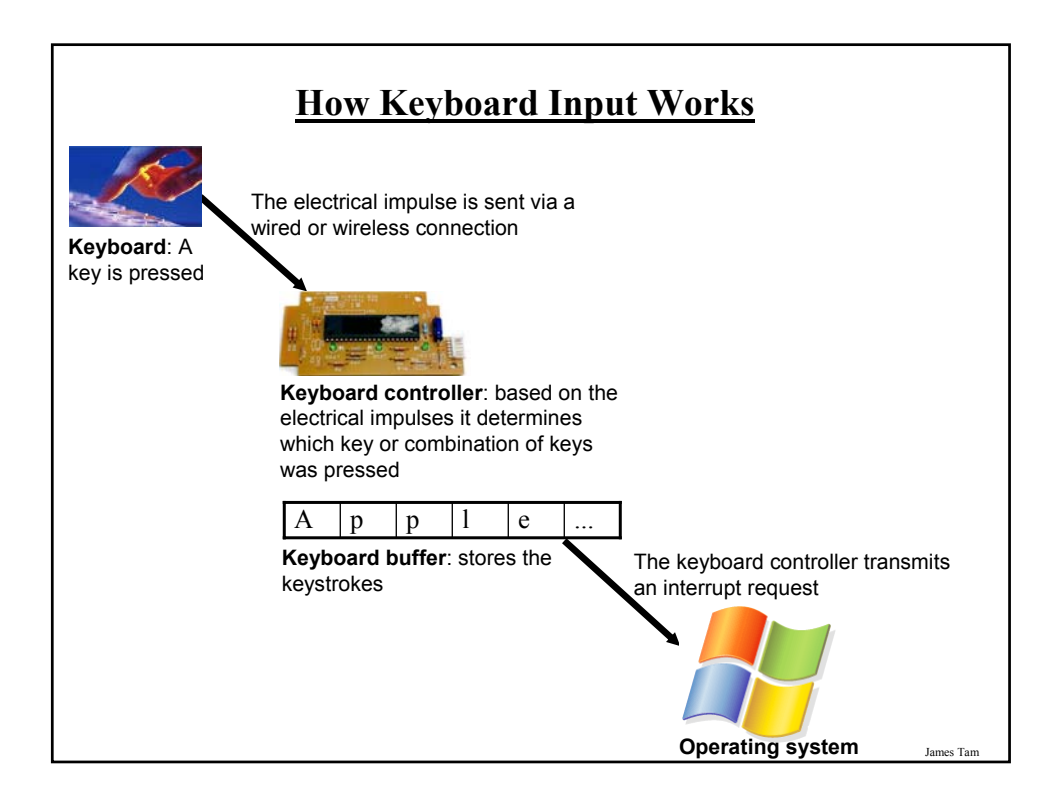

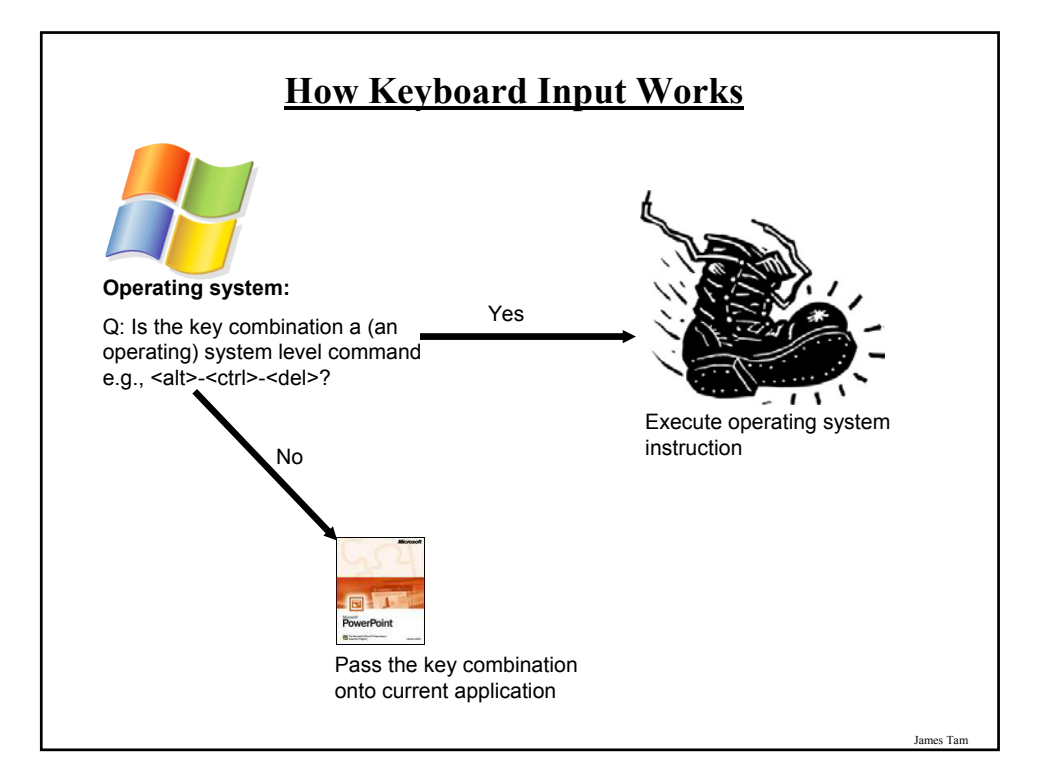

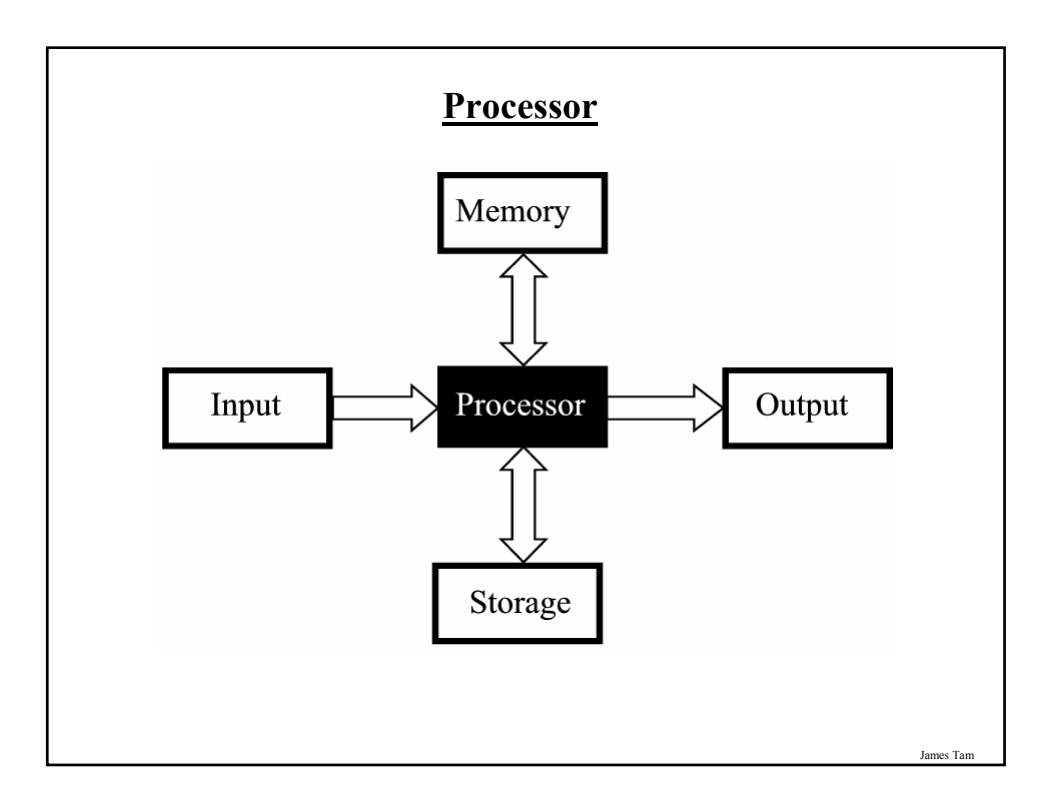

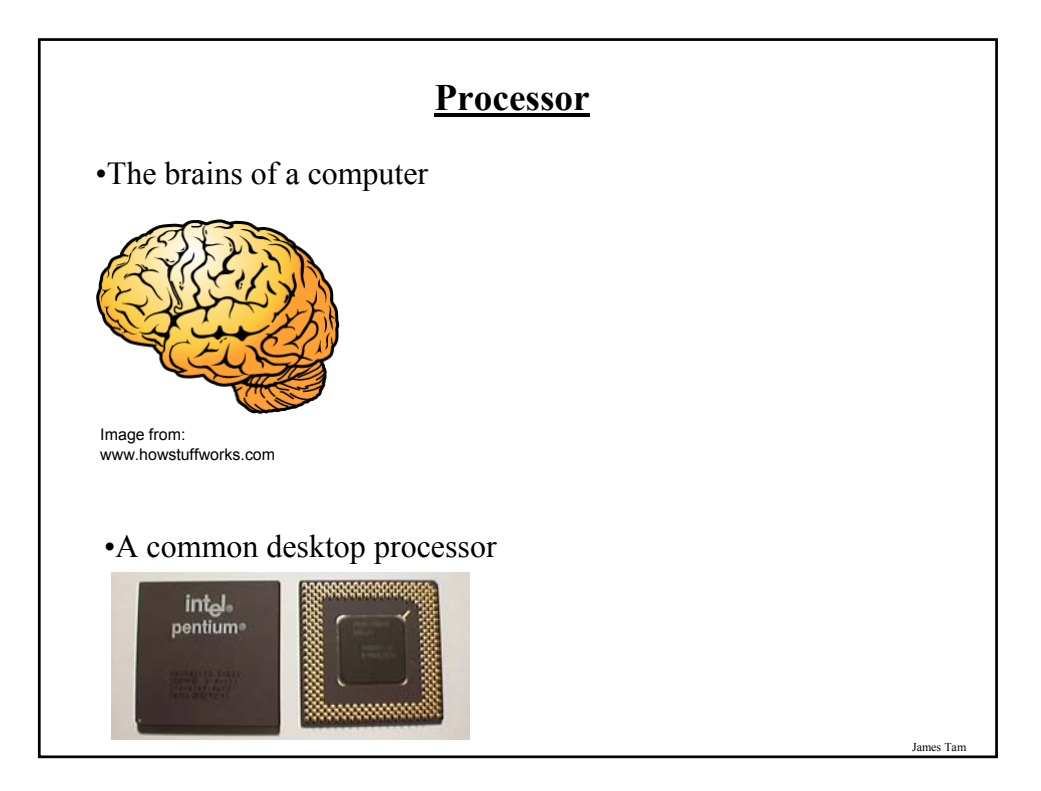

## **Small Units Of Measurement (Processor And Memory Speed)**

•Millisecond (ms) – a thousandth of a second  $(1/1,000 = 10^{-3})$ •Microsecond ( $\mu$ s) - a millionth of a second (1/1,000,000 = 10<sup>-6</sup>) •Nanosecond (ns) – a billionth of a second  $(1/1,000,000,000 = 10^{-9})$ 

### **Processor Speed**

- Determined by:
	- 1. Type of processor e.g., Intel: Celeron, Pentium; AMD: Athlon, Opteron
	- 2. Clock speed
		- $\blacksquare$  1 Hz = 1 pulse is sent out each second (1 second passes between each pulse)
		- $10 \text{ Hz} = 10 \text{ pulses}$  are sent out each second (0.1 seconds passes between each pulse)
		- :
		- $\approx$  25 MHz = 25 million pulses sent out each second (0.000 000 04 seconds between each pulse or 40 ns between pulses)

James Tam

3.8 Ghz = 3.8 billion pulses sent out each second  $(0.26 \text{ ns}$  between pulses)

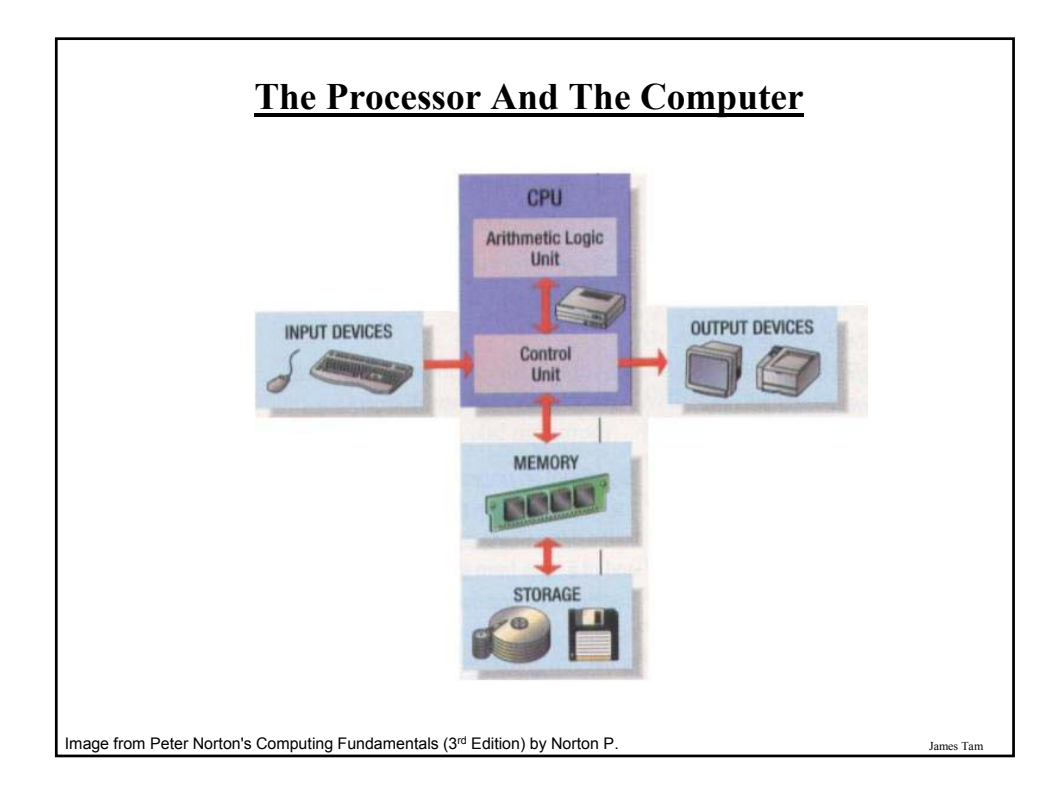

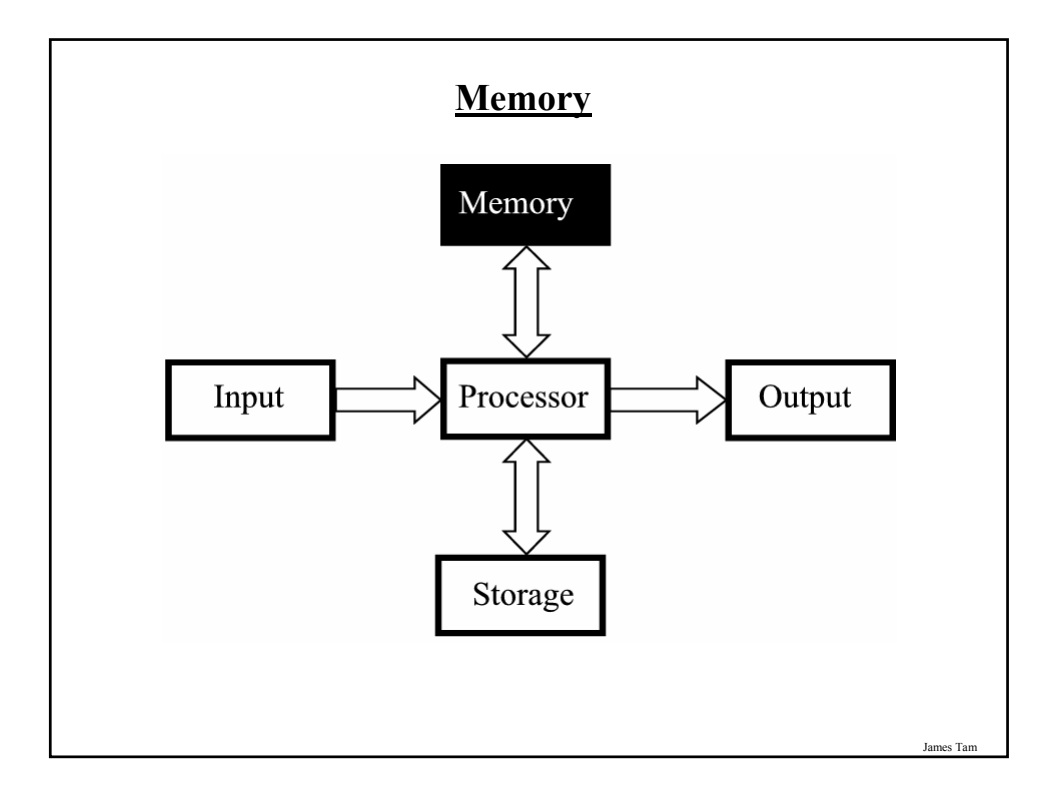

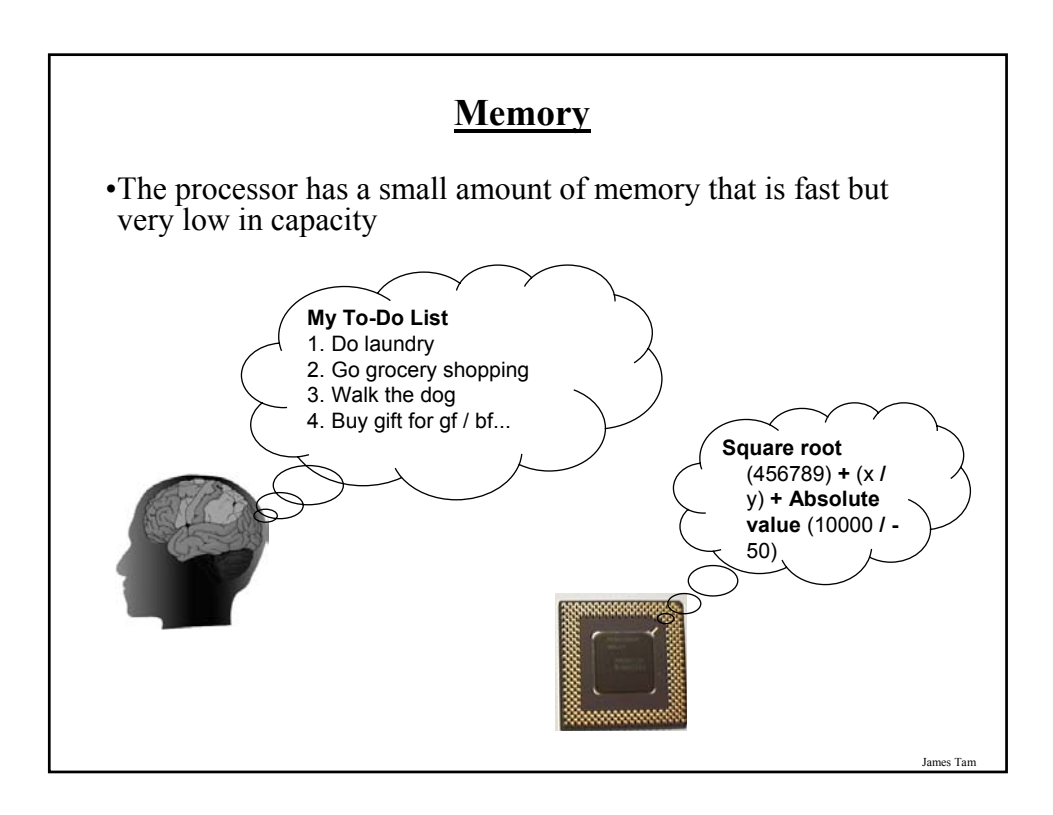

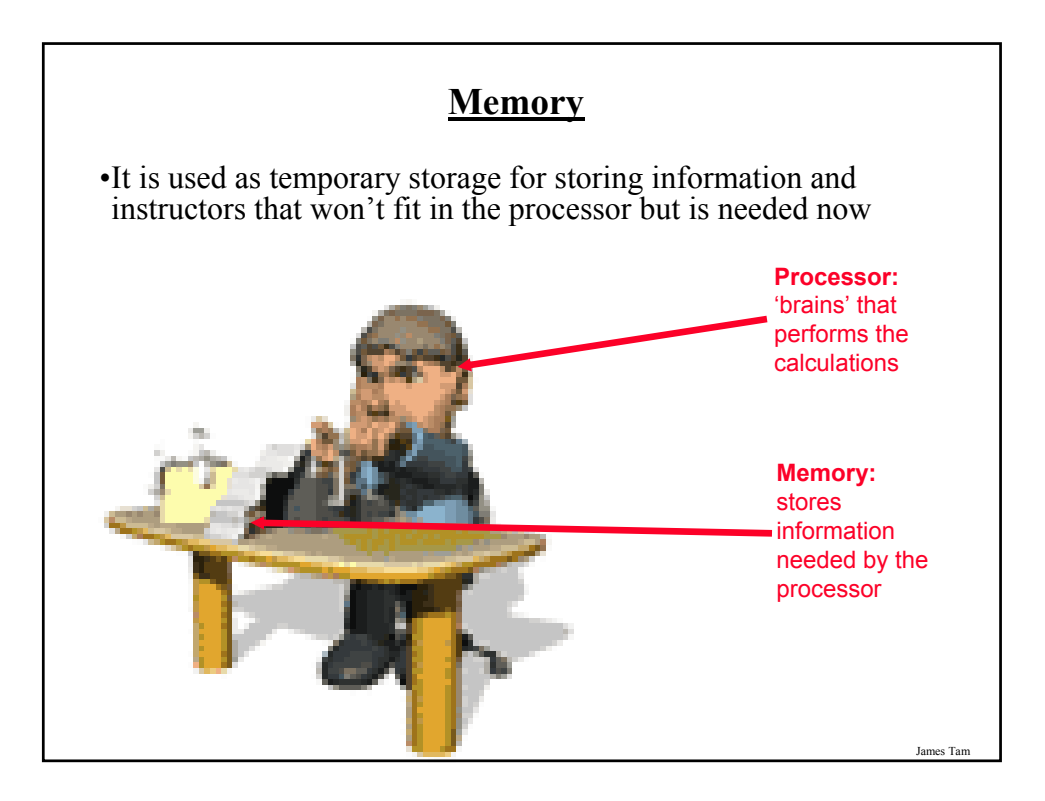

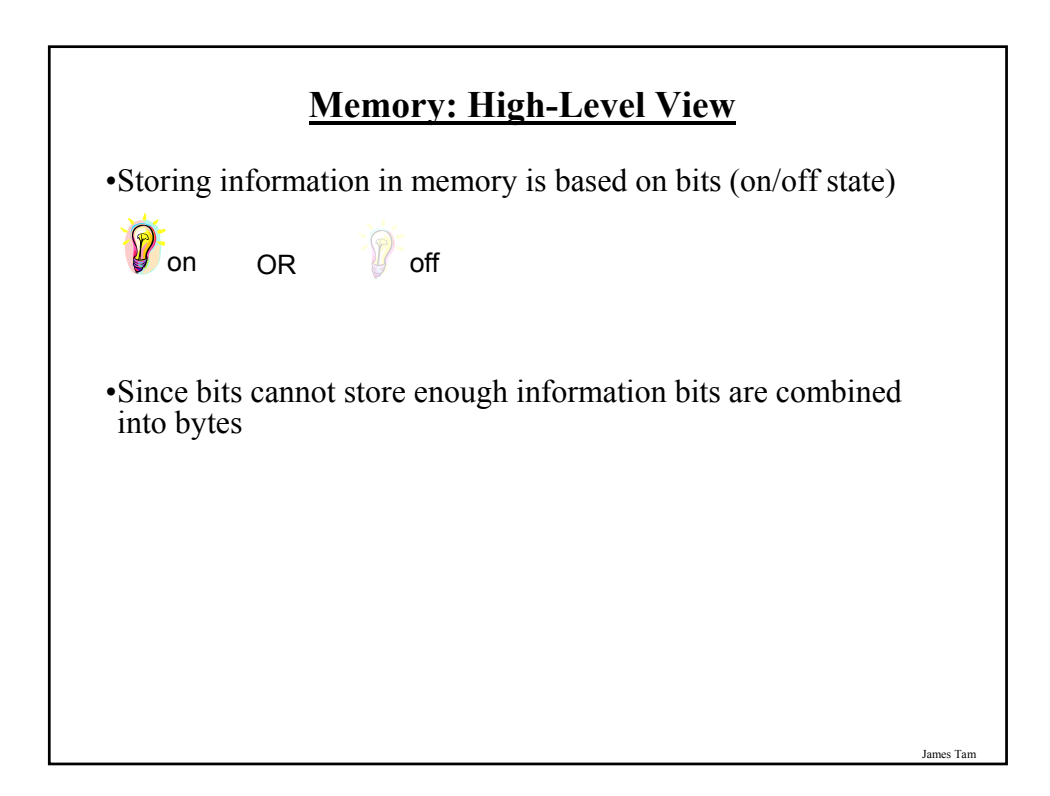

#### **Large Units Of Measurement (Memory, Storage)**

•Note: powers of two are used because computer memory and storage are based on the basic unit (bit).

- •Kilobyte (KB) a thousand bytes  $(1,024 = 2^{10})$
- •Megabyte (MB) a million  $(1,048,576 = 2^{20})$
- •Gigabyte (GB) a billion  $(1,073,741,824 = 2^{30})$ 
	- $\sim$  A complete set of encyclopedias requires about 700 MB of storage
	- $\sim$  30 minutes of video ( $\sim$ 1/4 of the information stored on a typical DVD)
- •Terabyte (TB) a trillion  $(1,099,511,627,776 = 2^{40})$ 
	- $\sim$  20 million four-drawer filing cabinets full of text
	- $\sim$  200 DVD's of information

#### **RAM**

- •*R*andom *A*ccess *M*emory
- •Volatile
- Used for temporary storage
- •Typical ranges 256 MB 4 GB

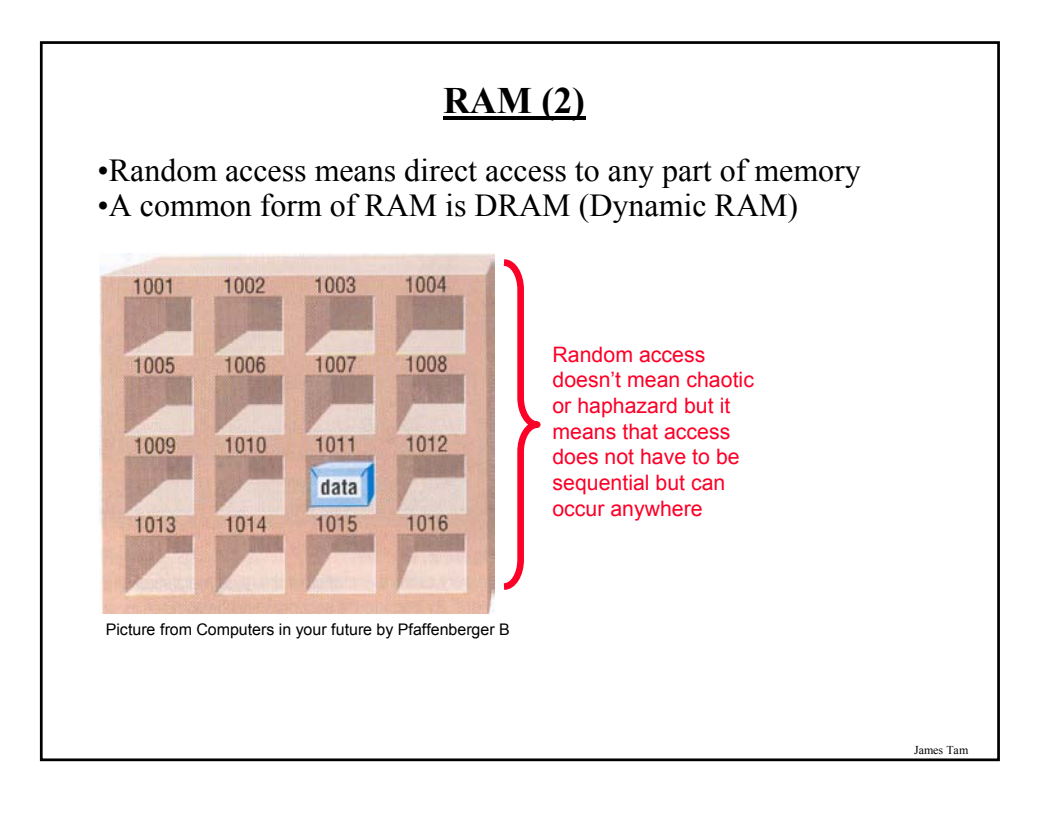

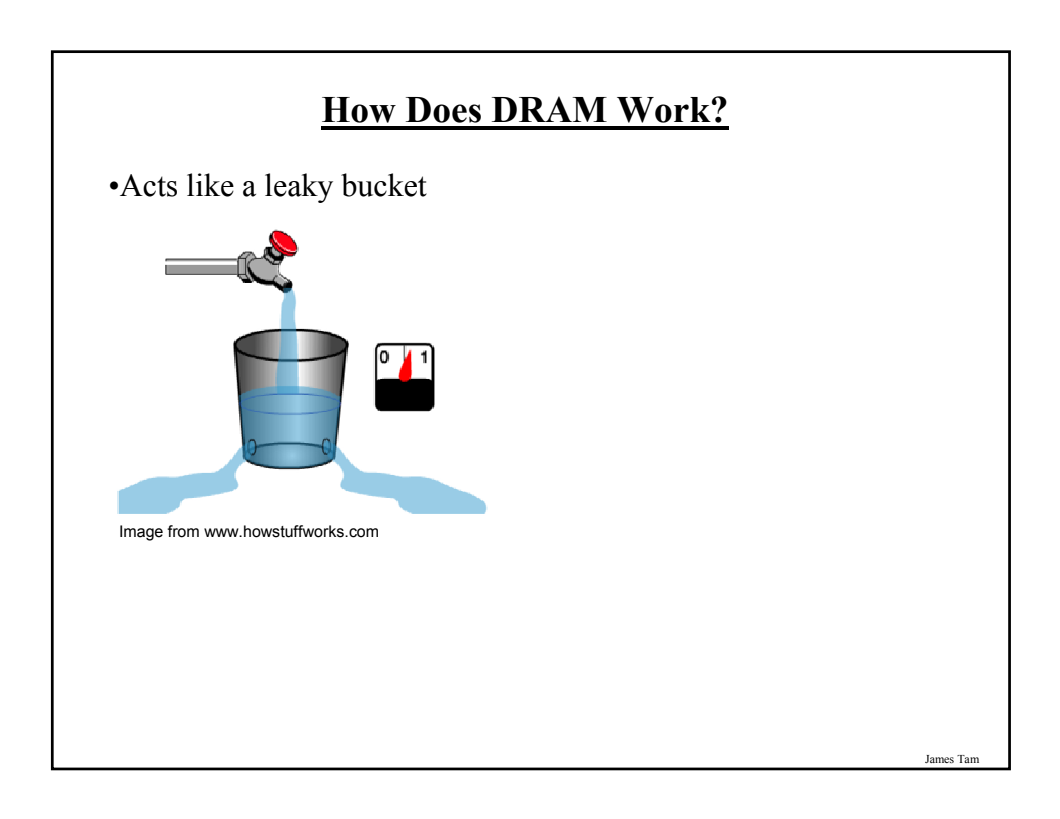

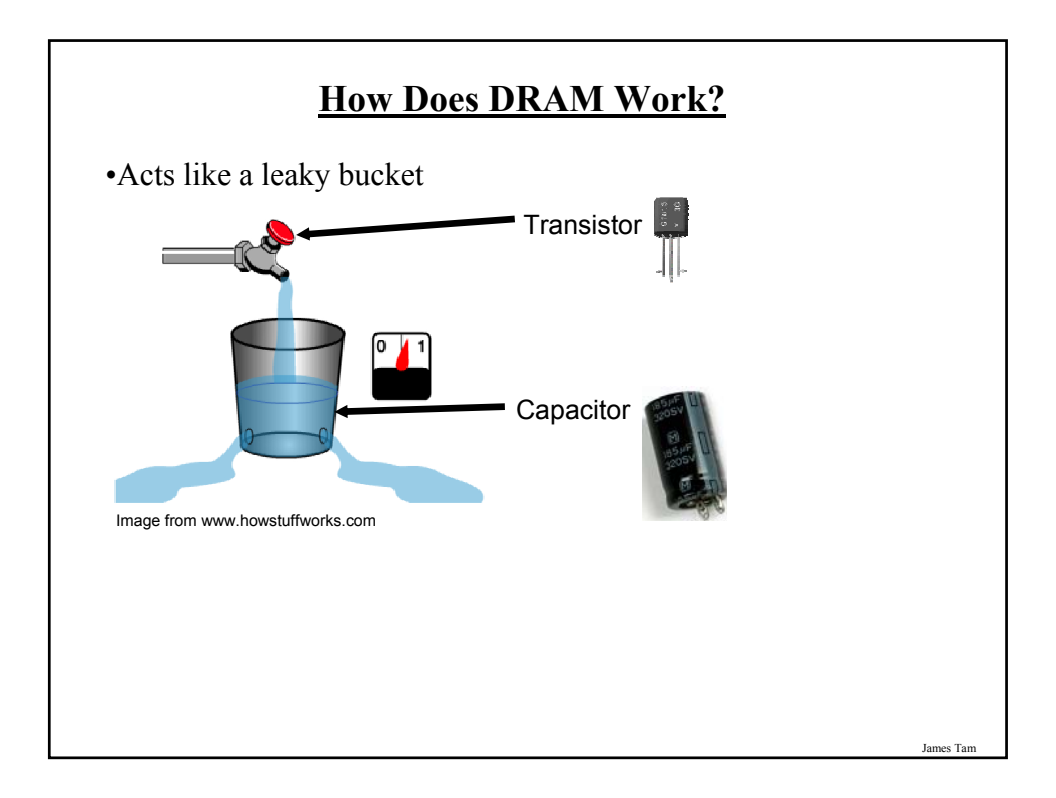

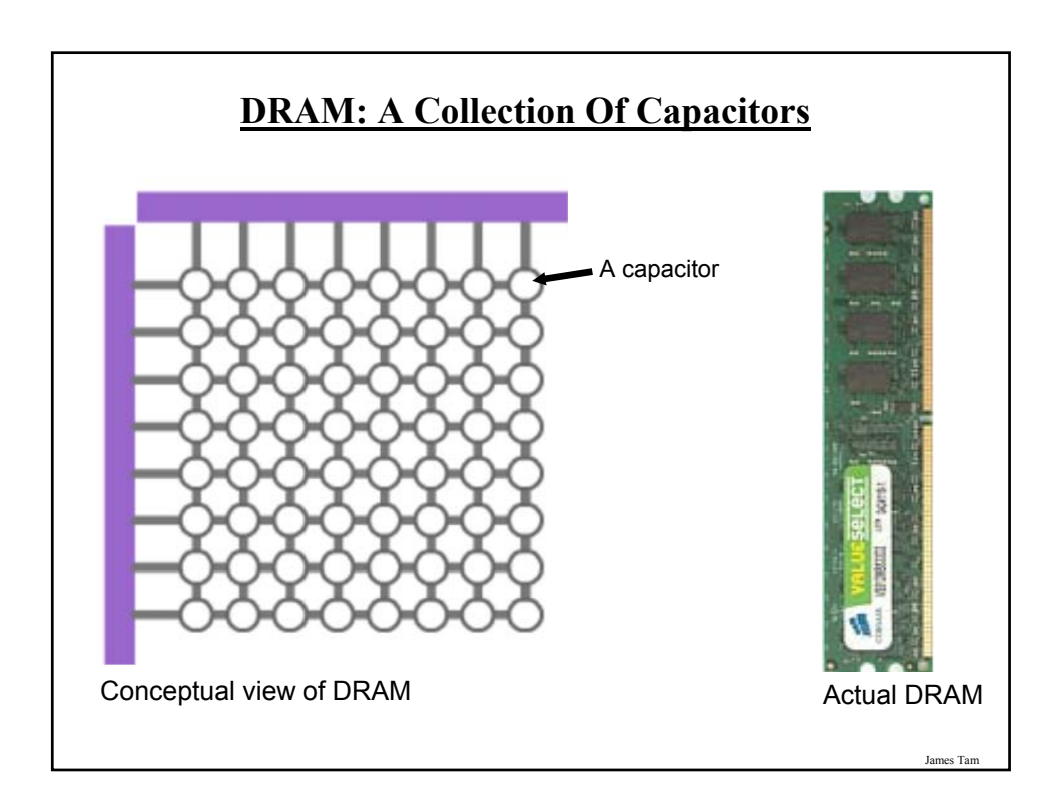

#### **The Word Size Of The Computer Determines The Maximum Amount of RAM**

•Recall

- $-2^{30} \sim 1$  billion
- $-2^{31} \sim 2$  billion
- $-2^{32} \sim 4$  billion
- This means that with a 32 bit computer the maximum amount of memory allowable is 4 billion (4 GB).

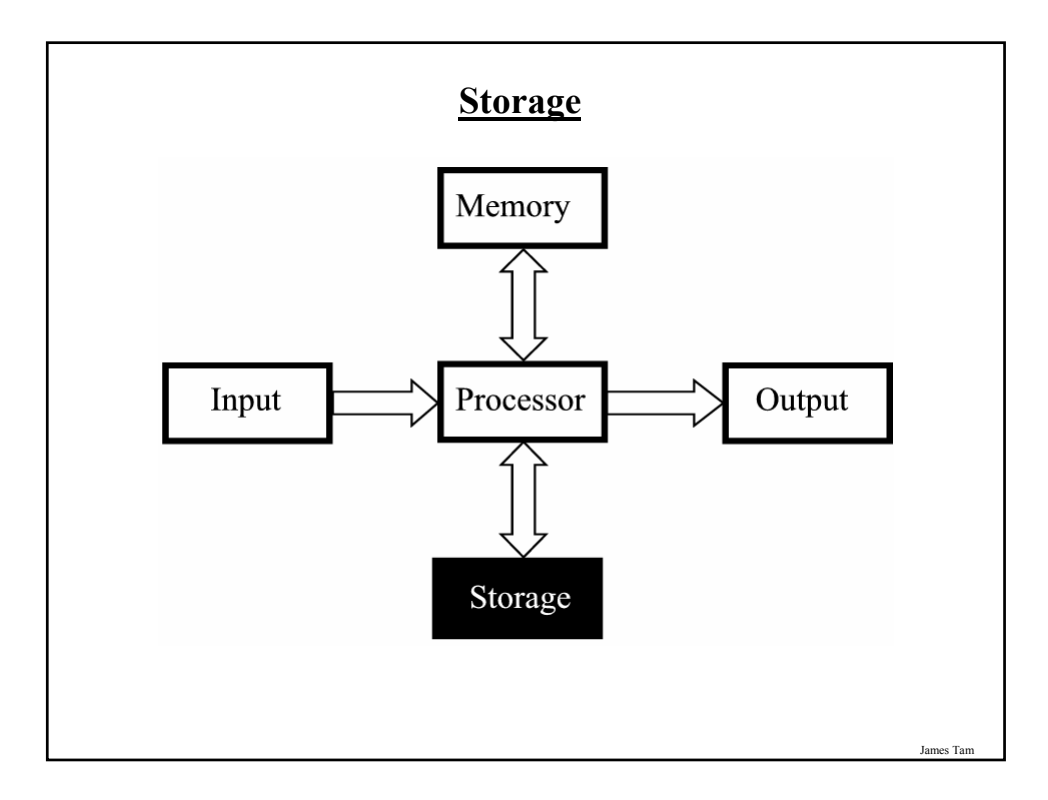

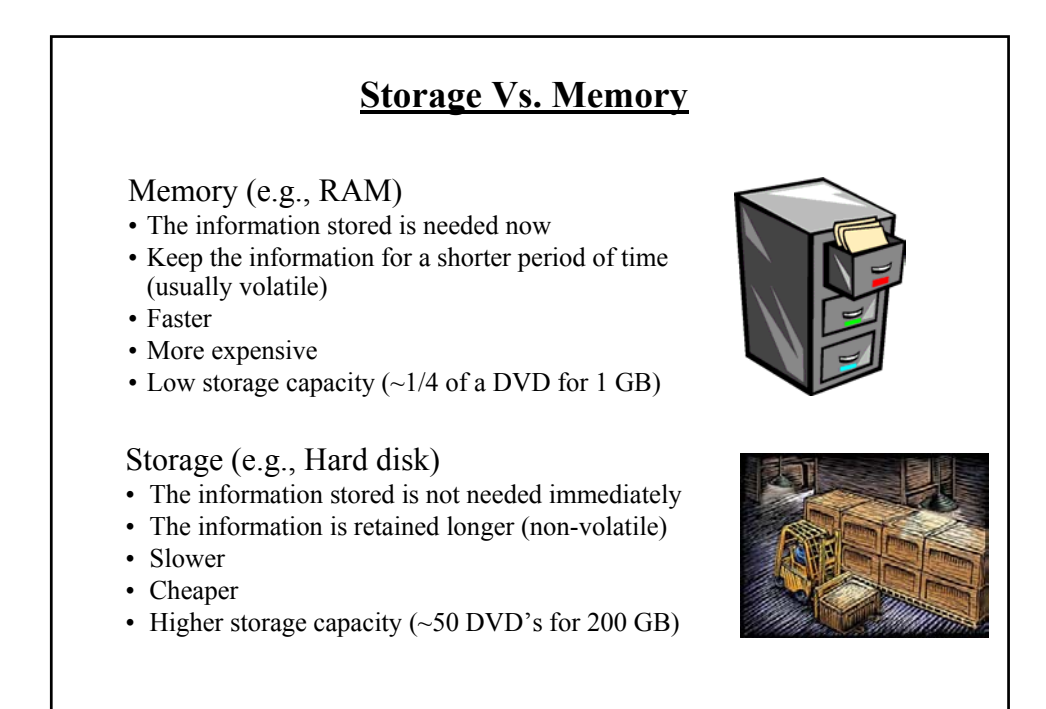

#### **Categories Of Storage**

- 1. Magnetic
	- Floppy disks
	- Zip disks
	- Hard drives
- 2. Optical
	- CD-ROM
	- DVD
- 3. Solid state storage devices
	- USB Key (a very common form of solid state storage)

James Tam

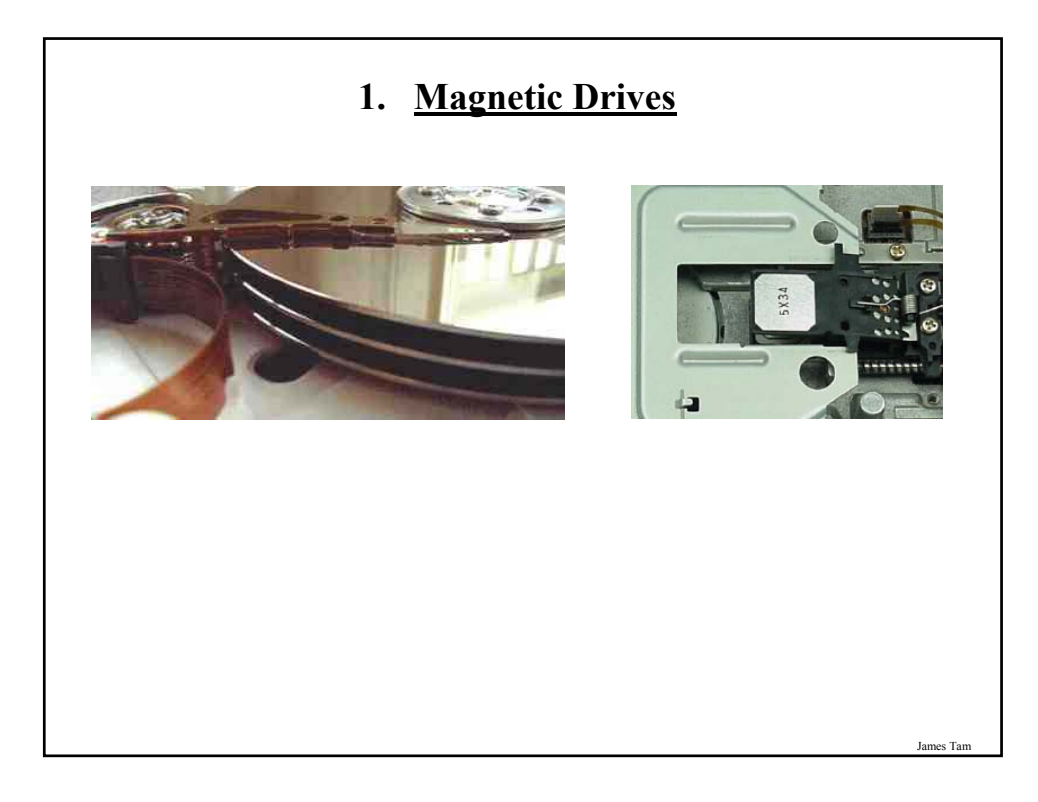

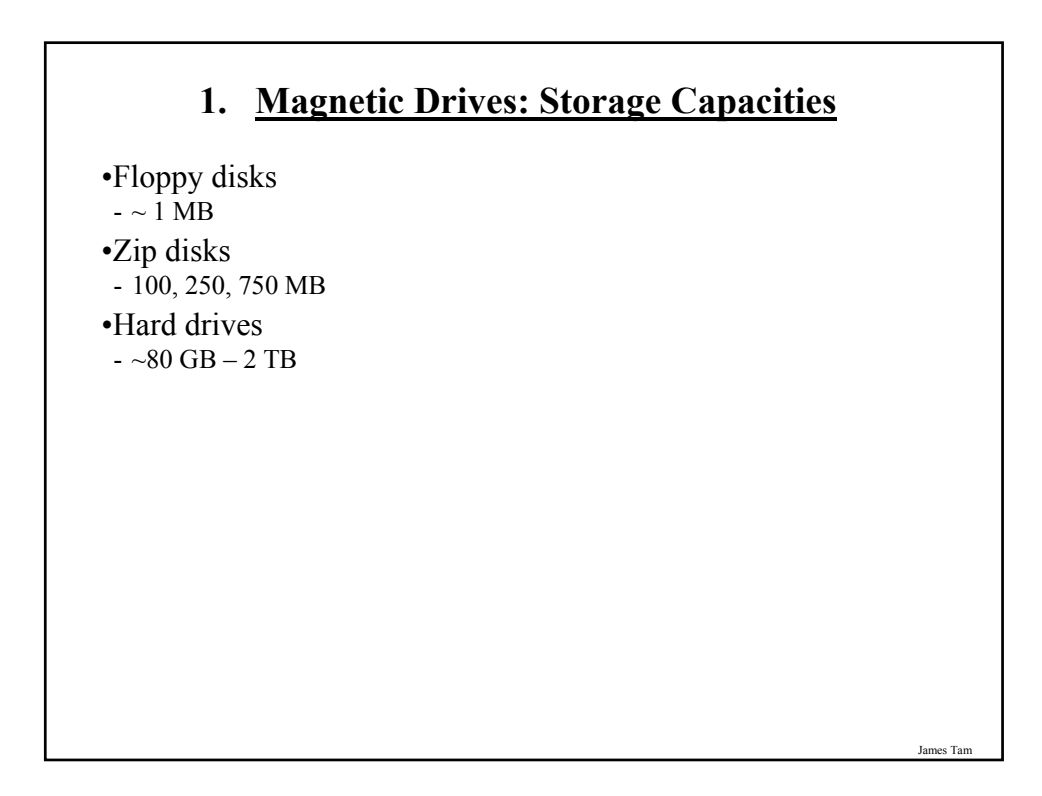

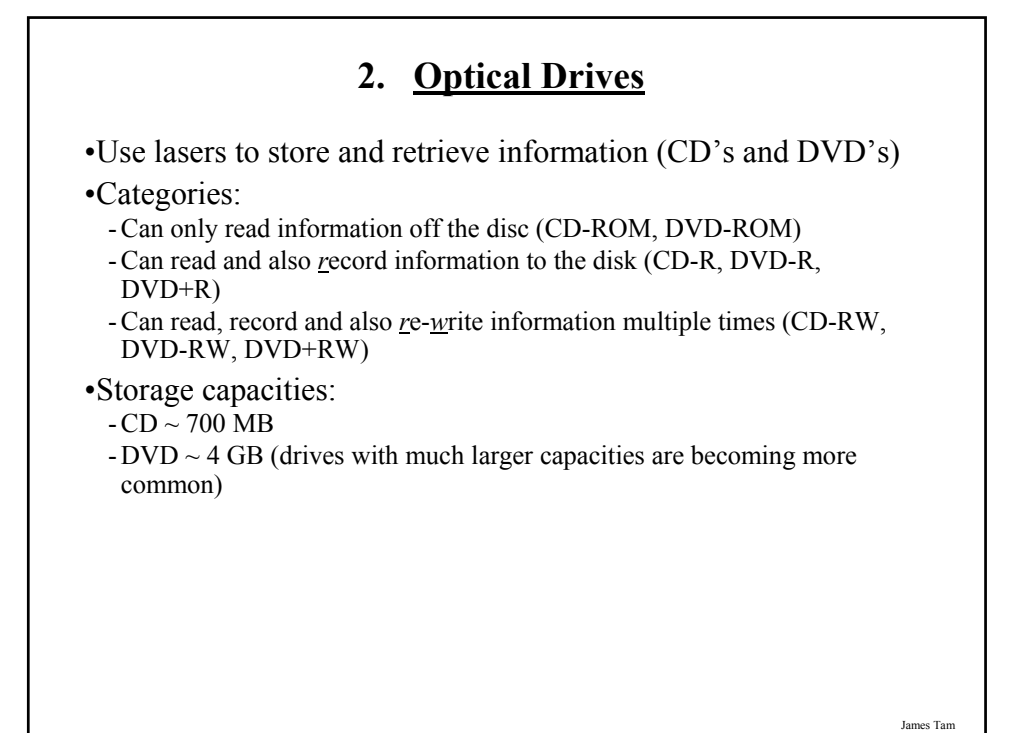

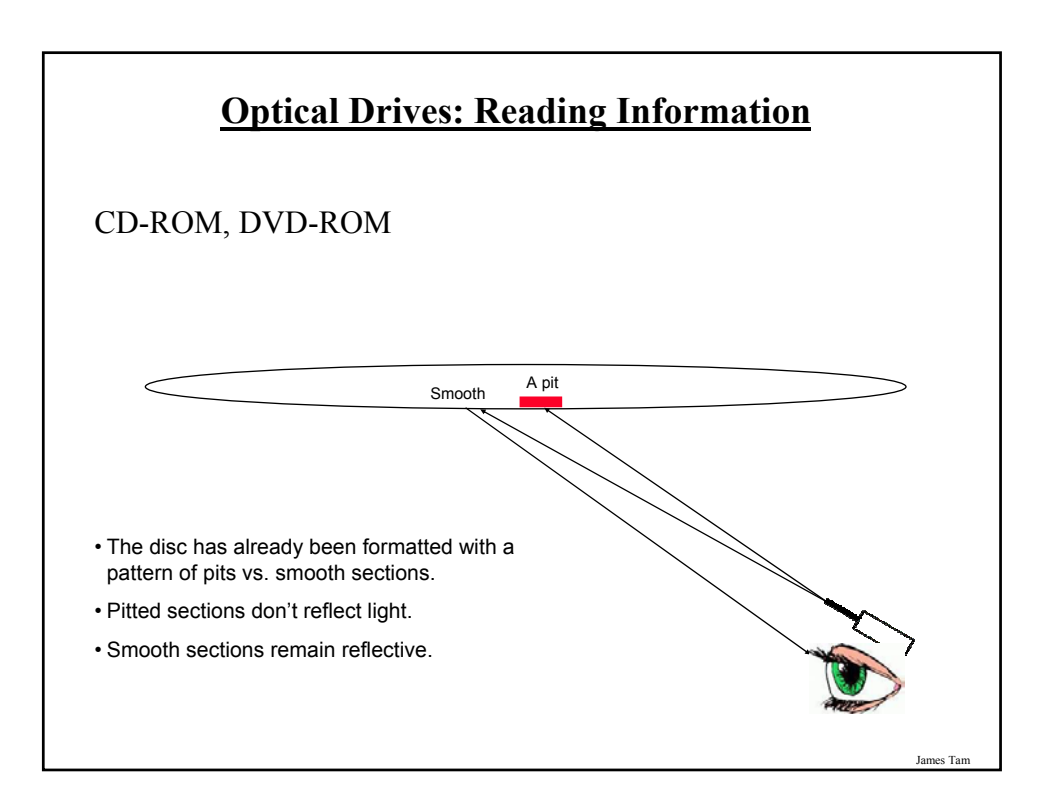

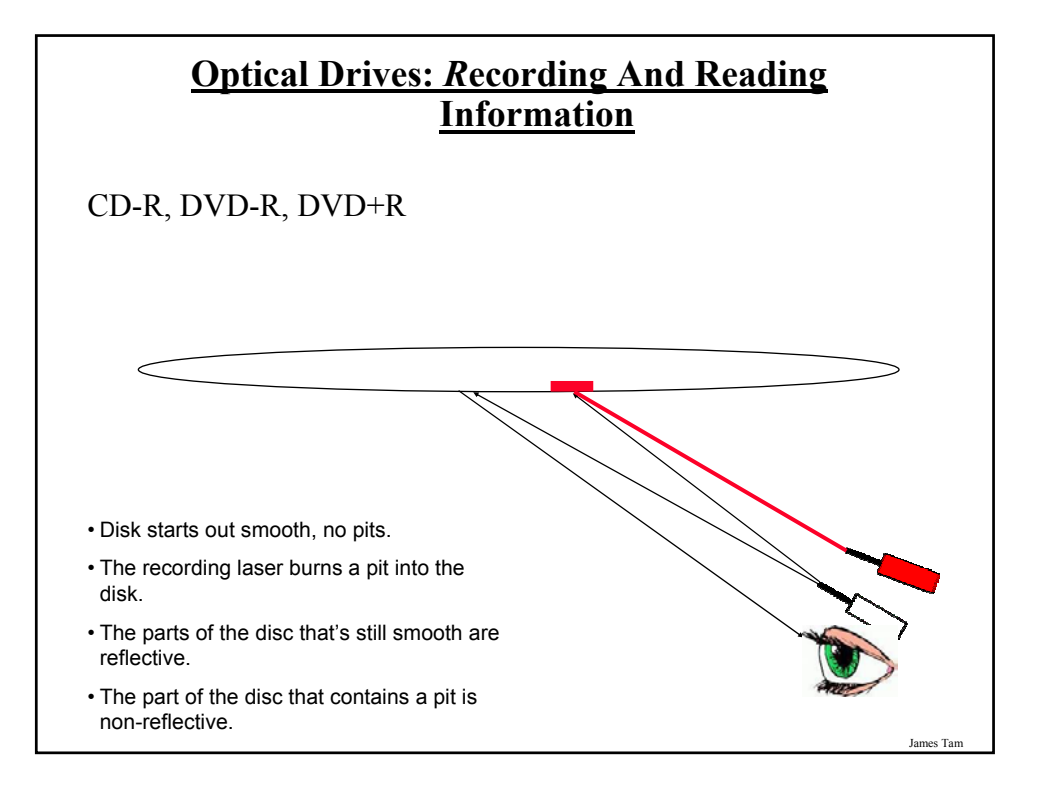

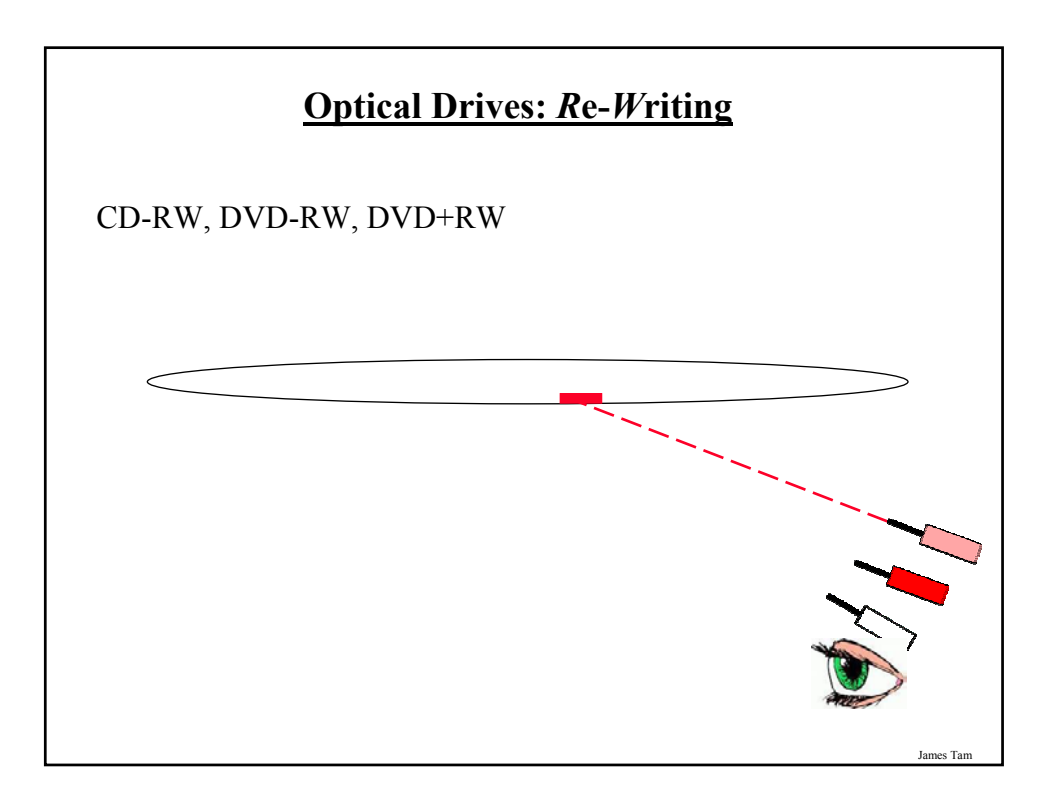

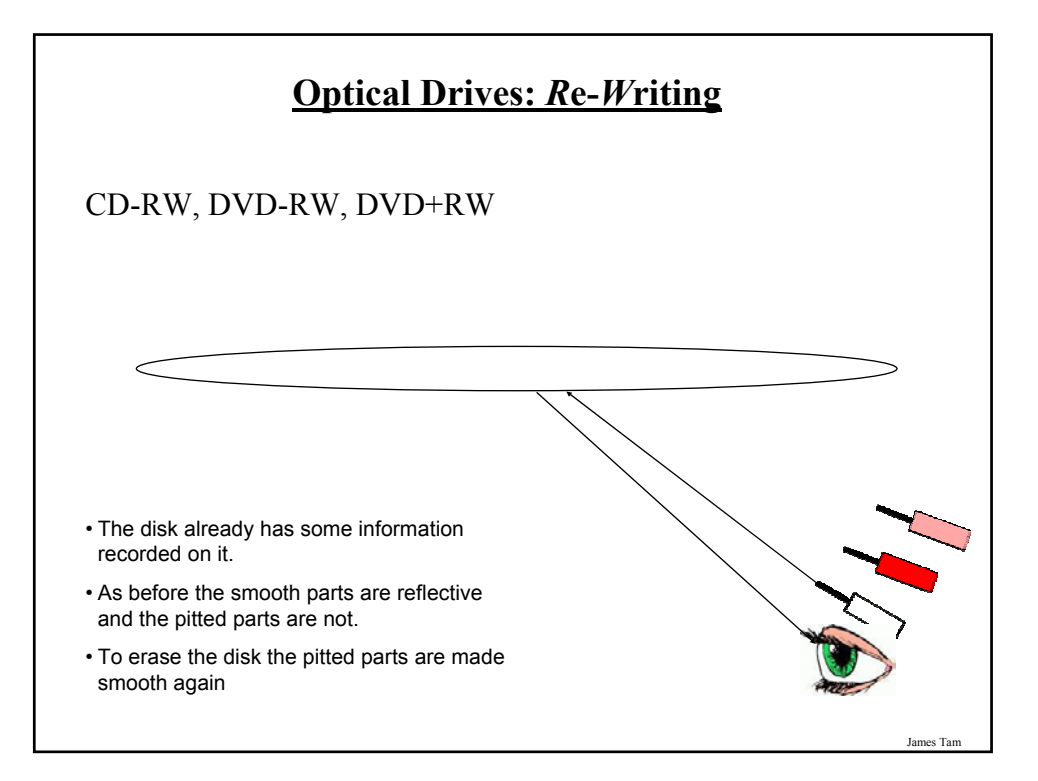

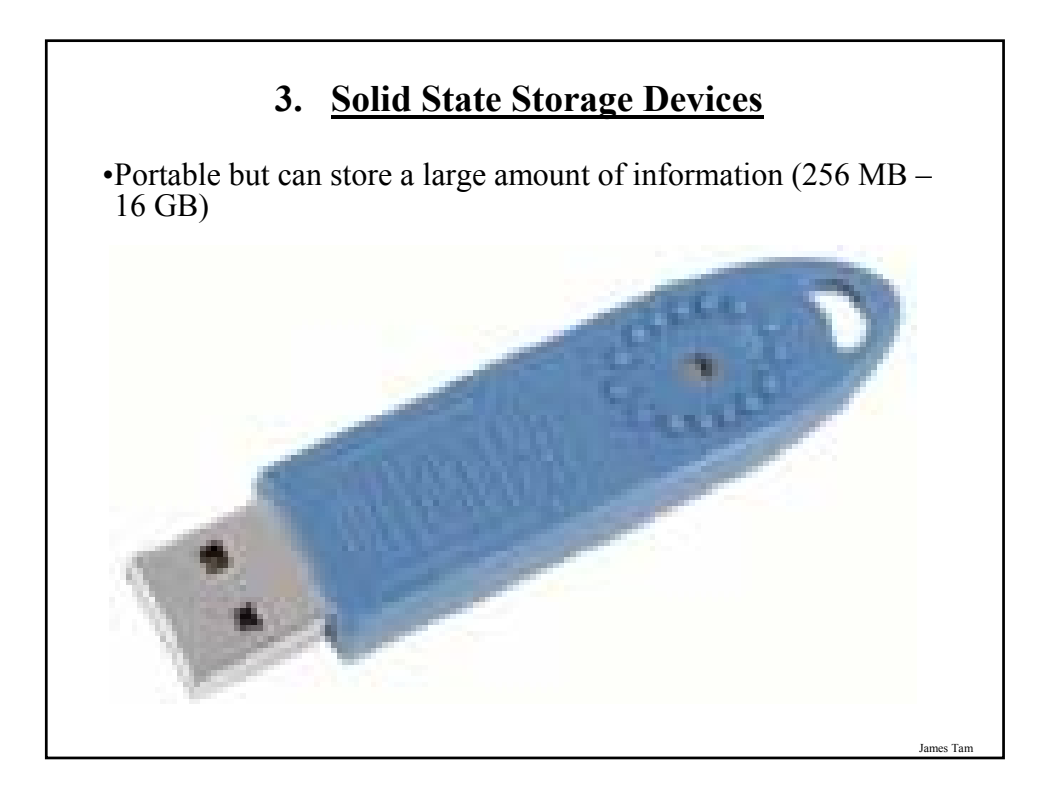

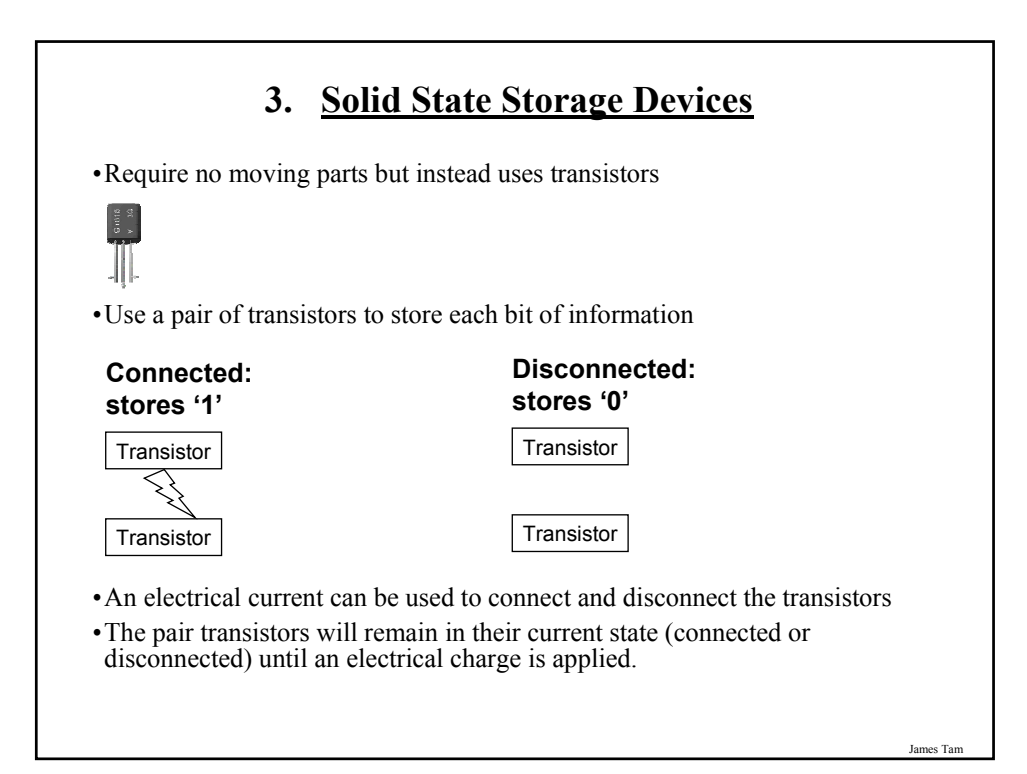

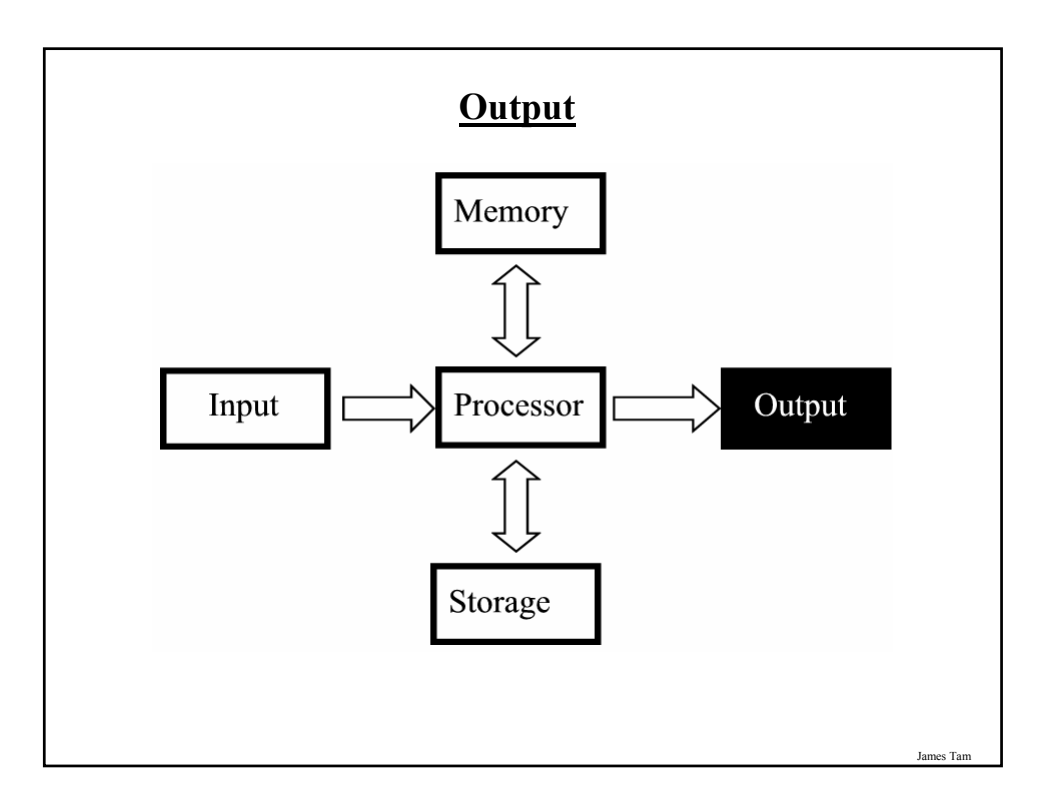

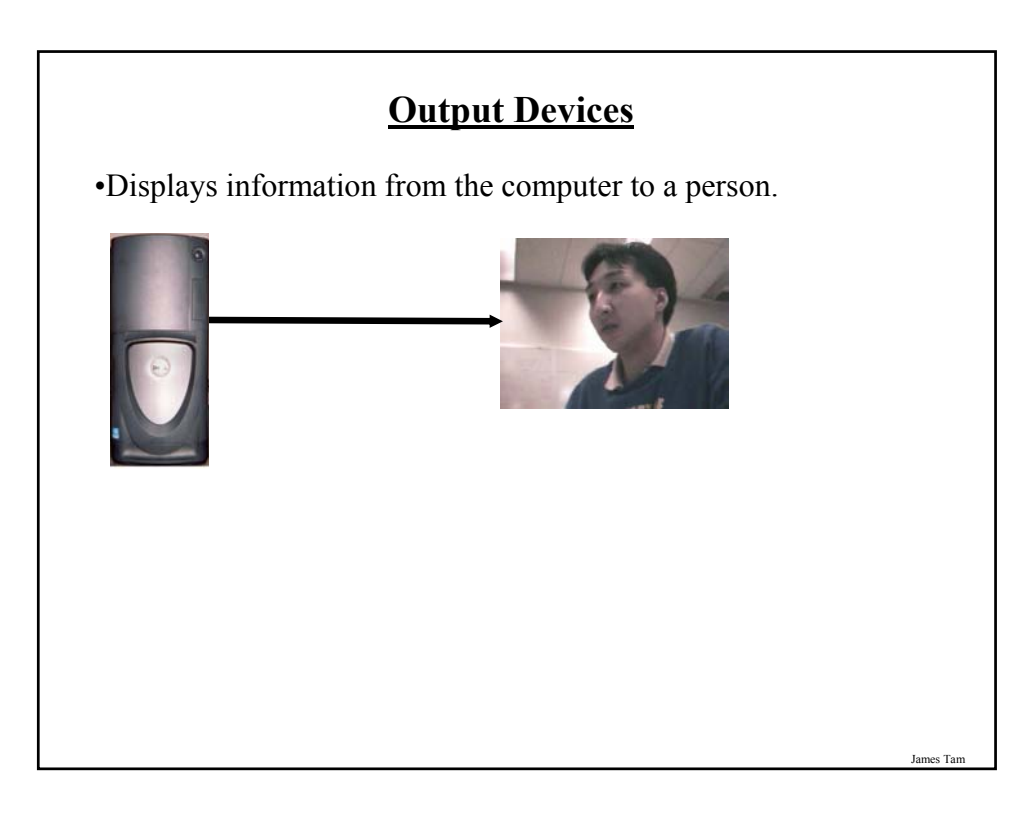

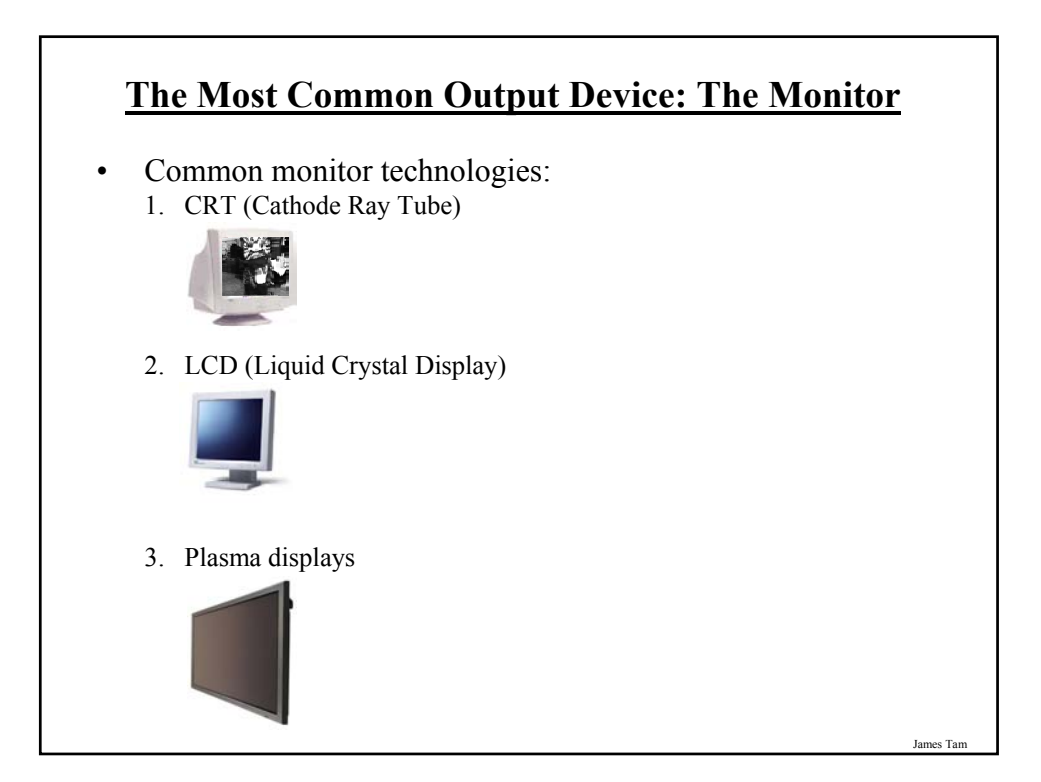

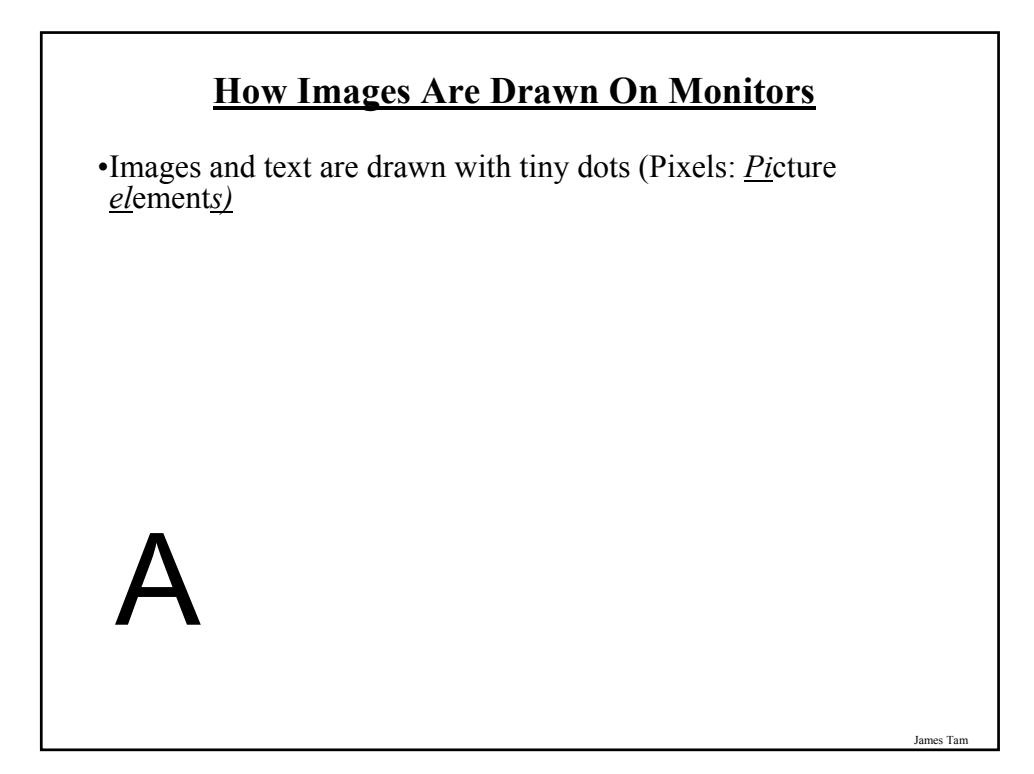

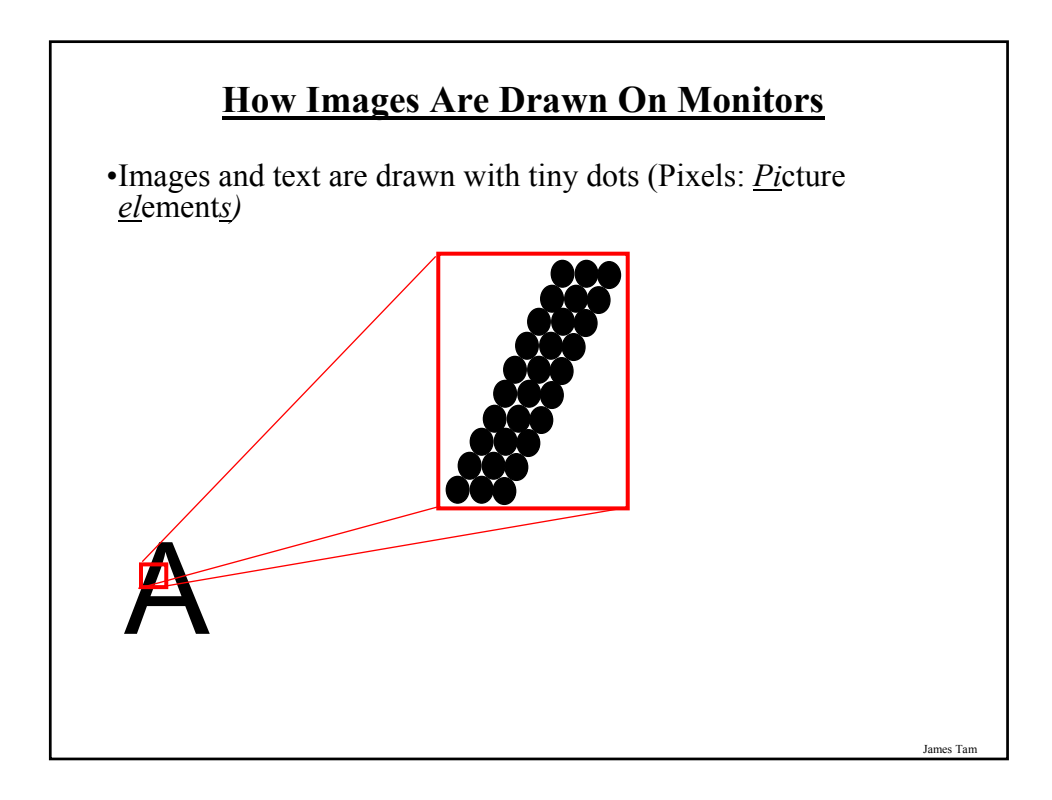

# **1. CRT Monitors**

•The pixels are drawn with light 'guns'

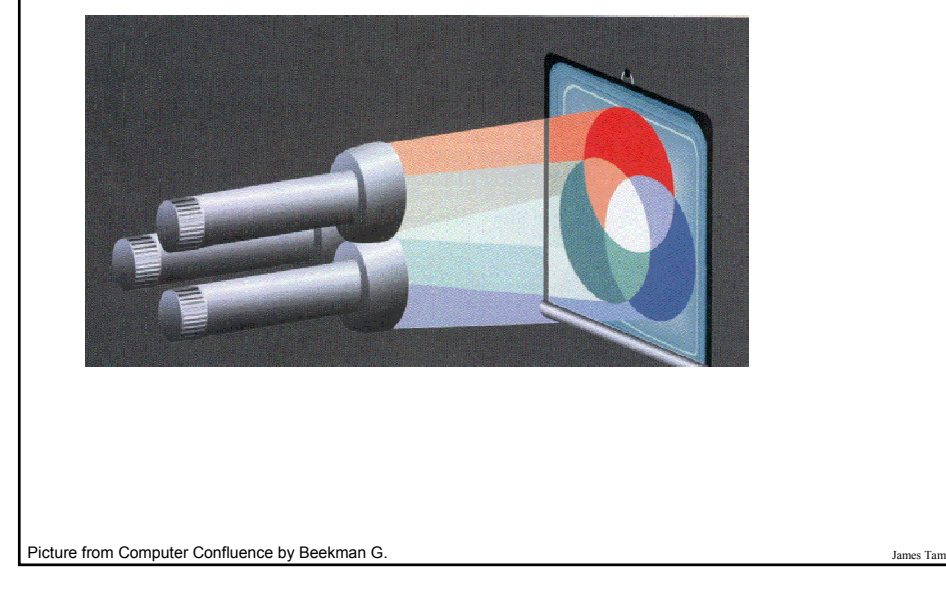

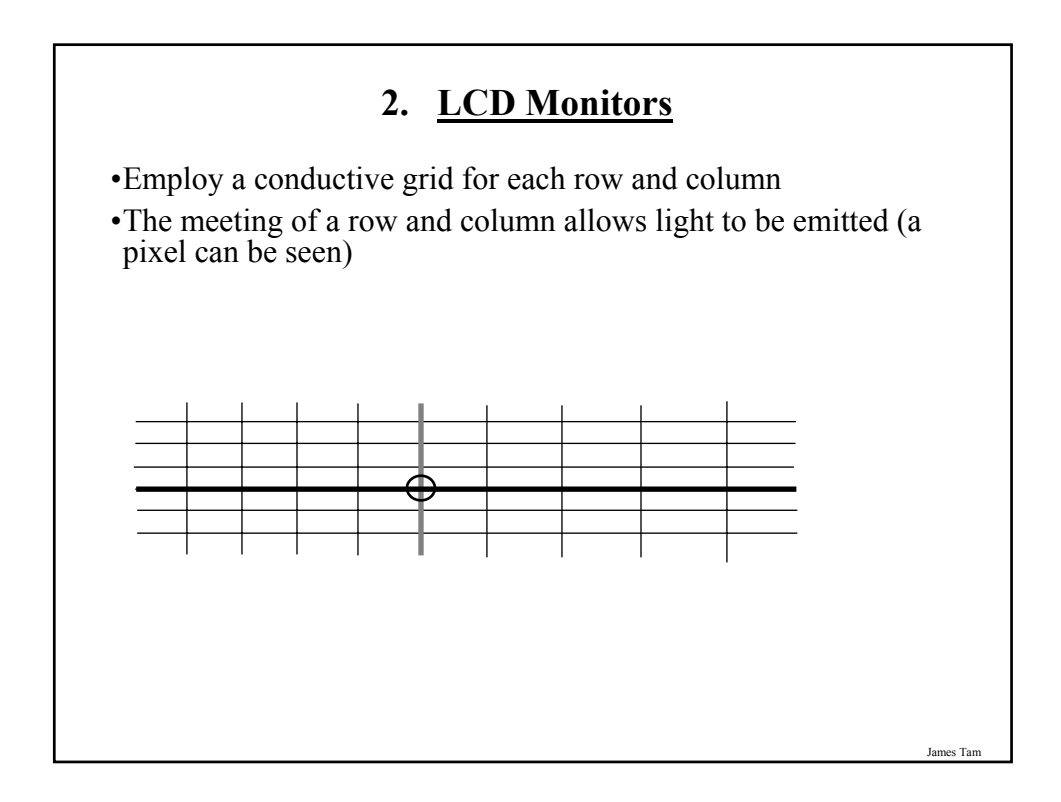

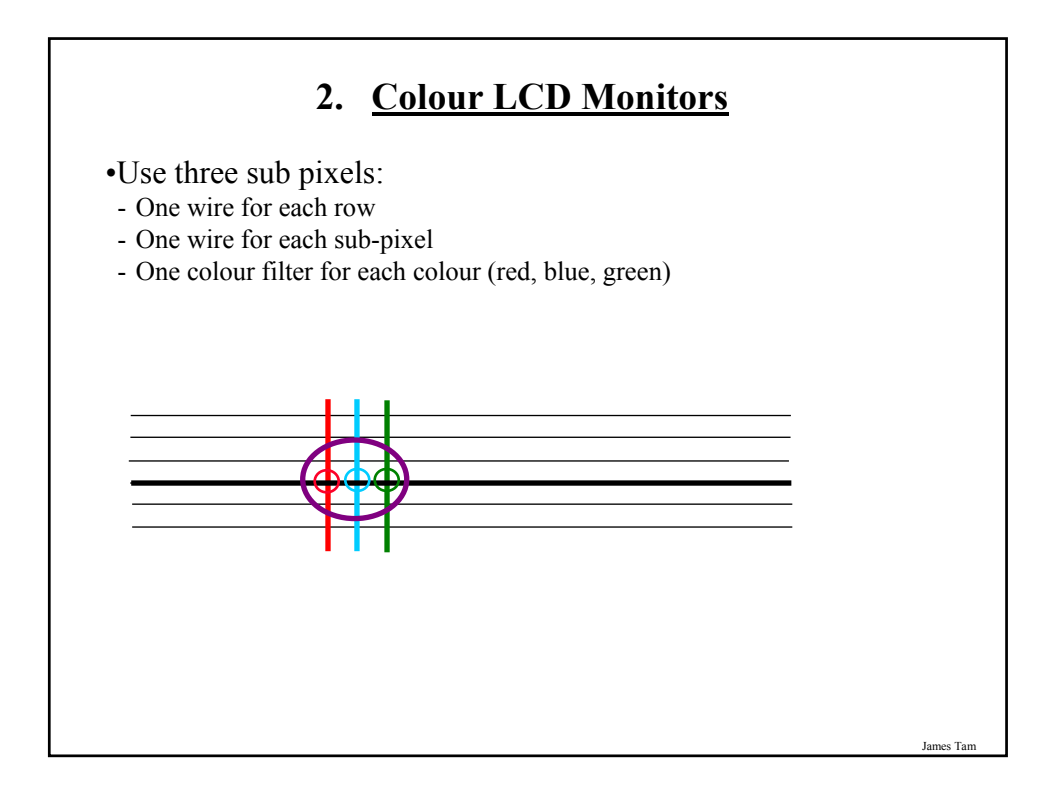

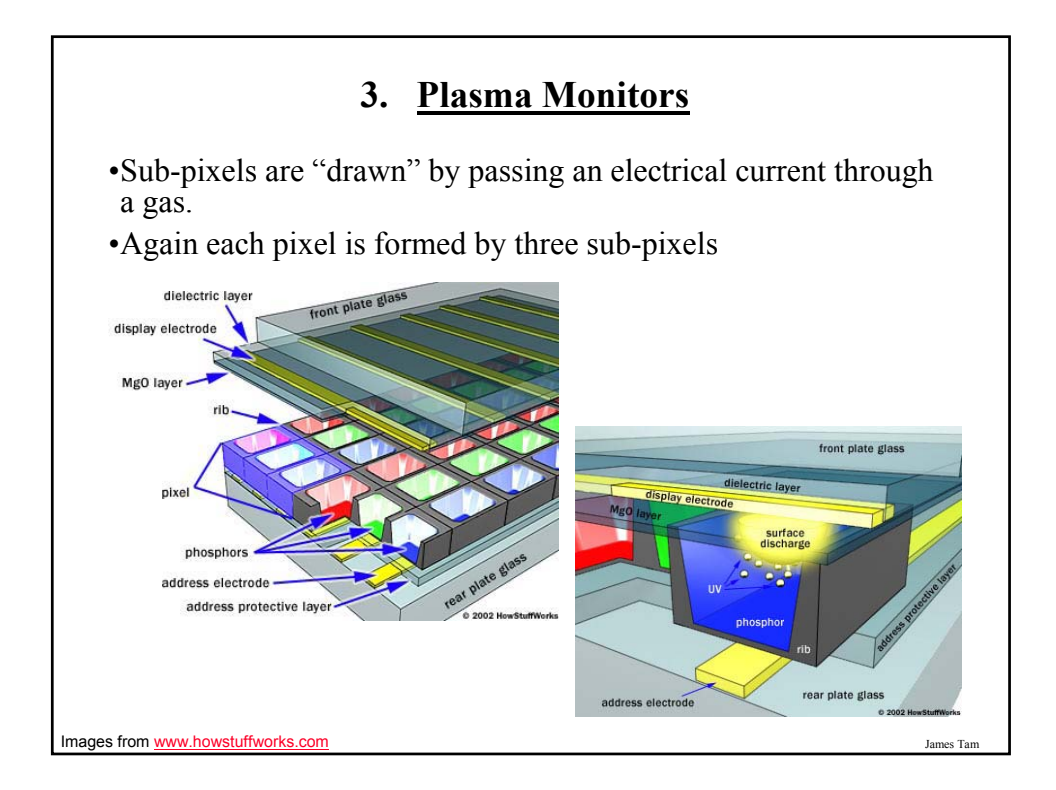

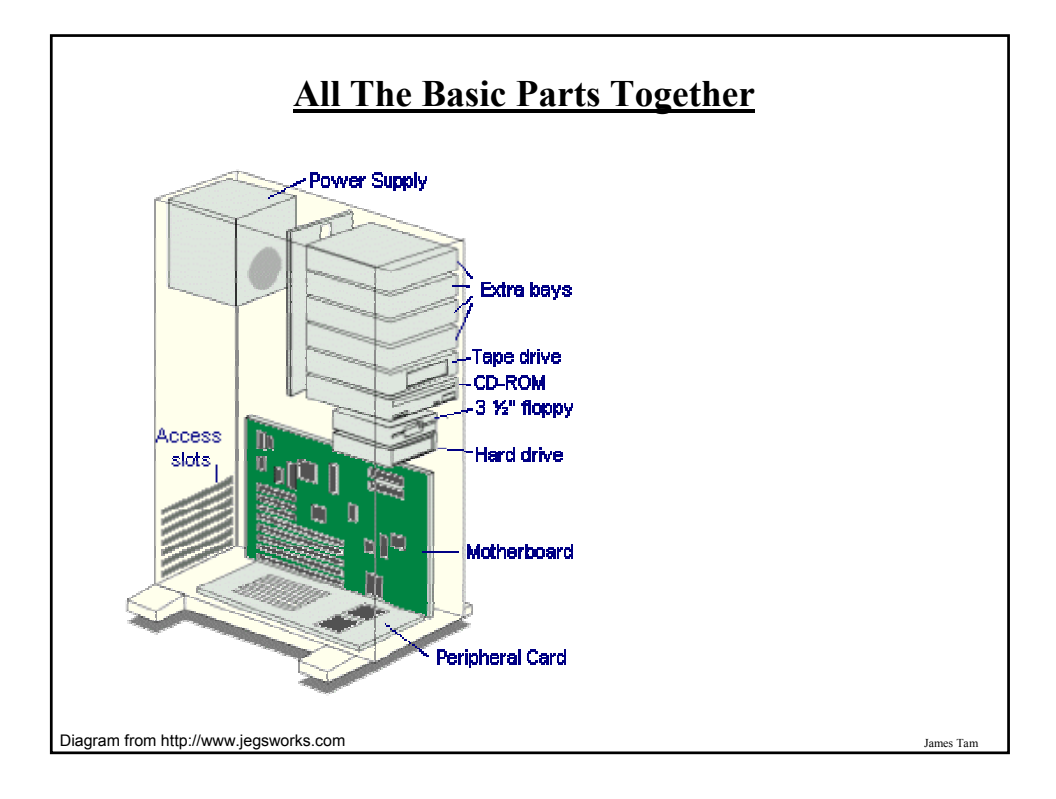

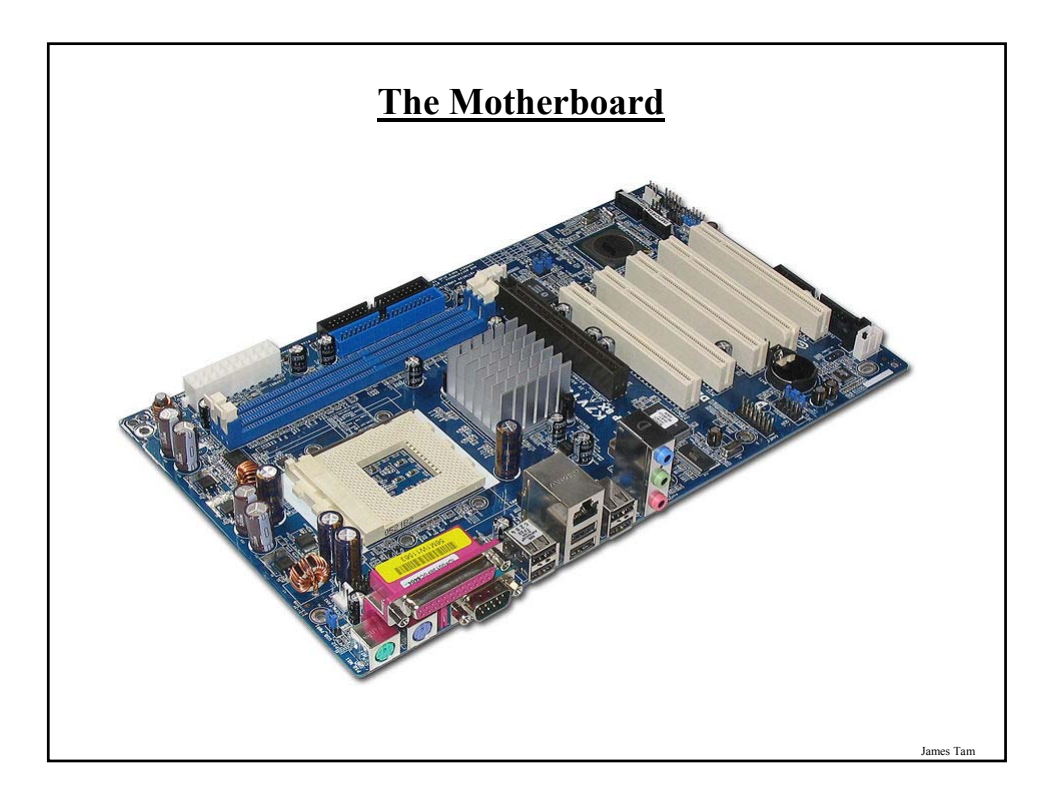

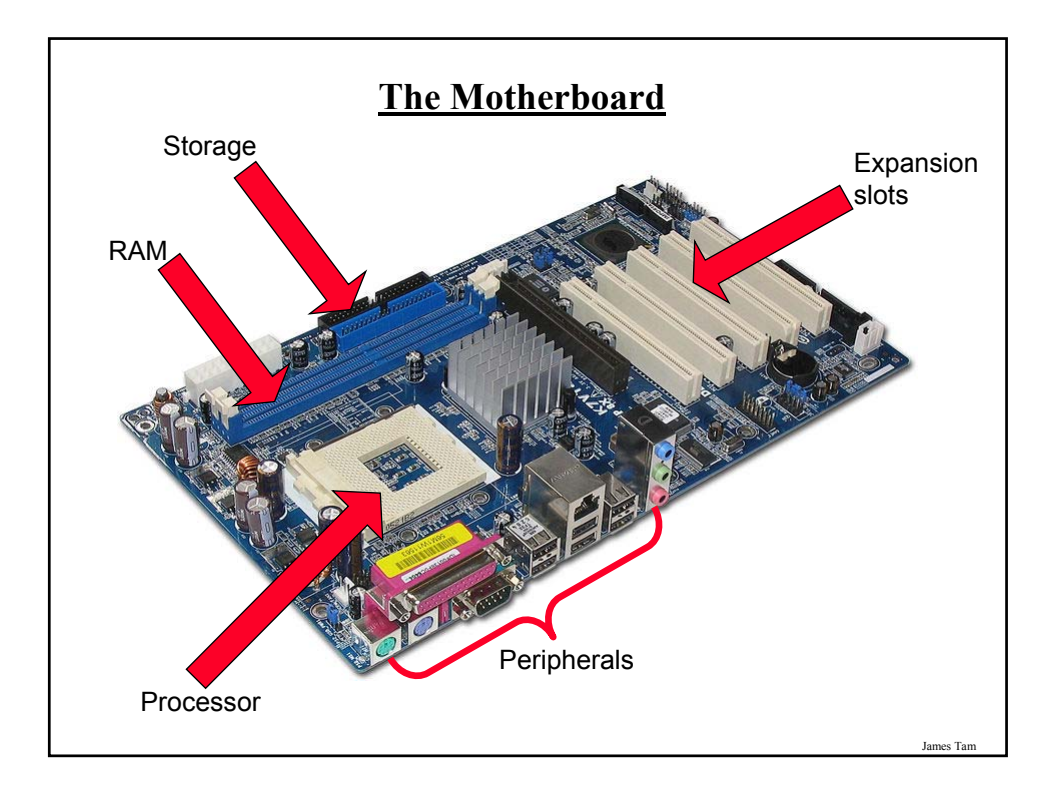

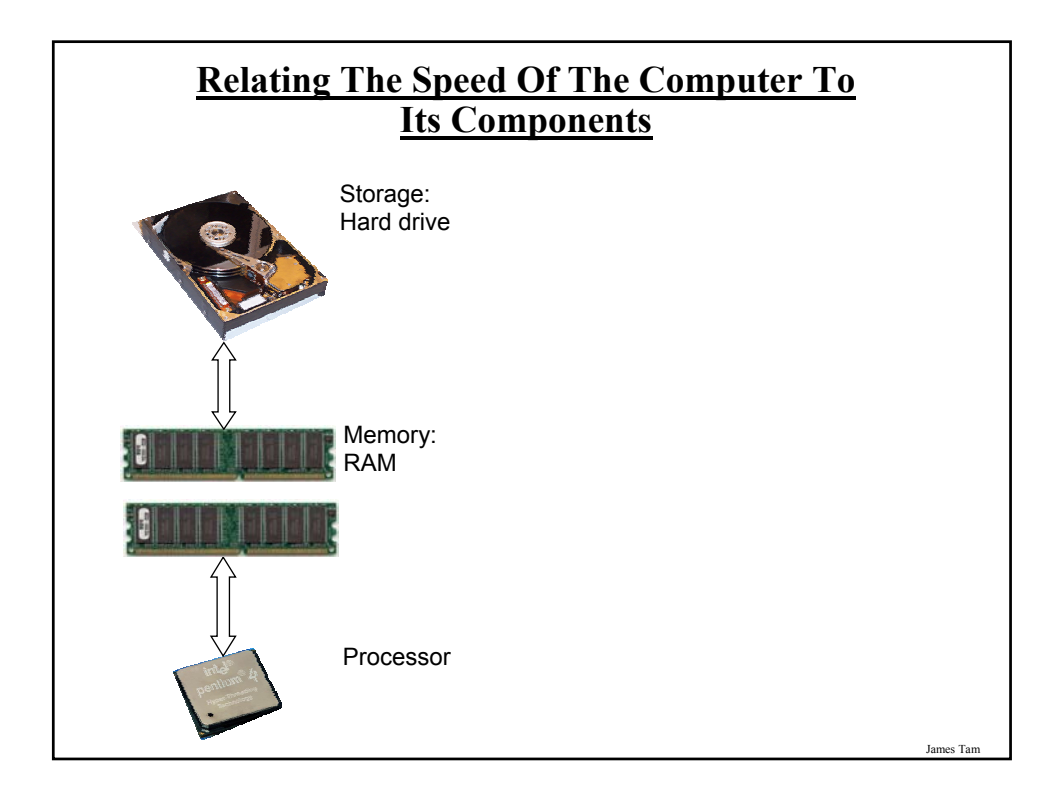

### **You Should Now Know**

- What are common units of measurement for the computer
- What are the basic parts of the high level view of a computer
- Example input devices
- The role of the processor in a computer
- What determines processor speed
- What are the characteristics of RAM
- How does DRAM work
- The difference between storage and memory
- What are the different categories of storage devices as well as common examples of each
- How do different storage devices work
- The approximate storage capacity of memory and different storage devices
- How do computer monitors work
- How the different hardware components affects the speed of the system